Helmut Seidl

Informatik 2

TU München

Sommersemester 2007

Inhaltsverzeichnis

# **Inhaltsverzeichnis**

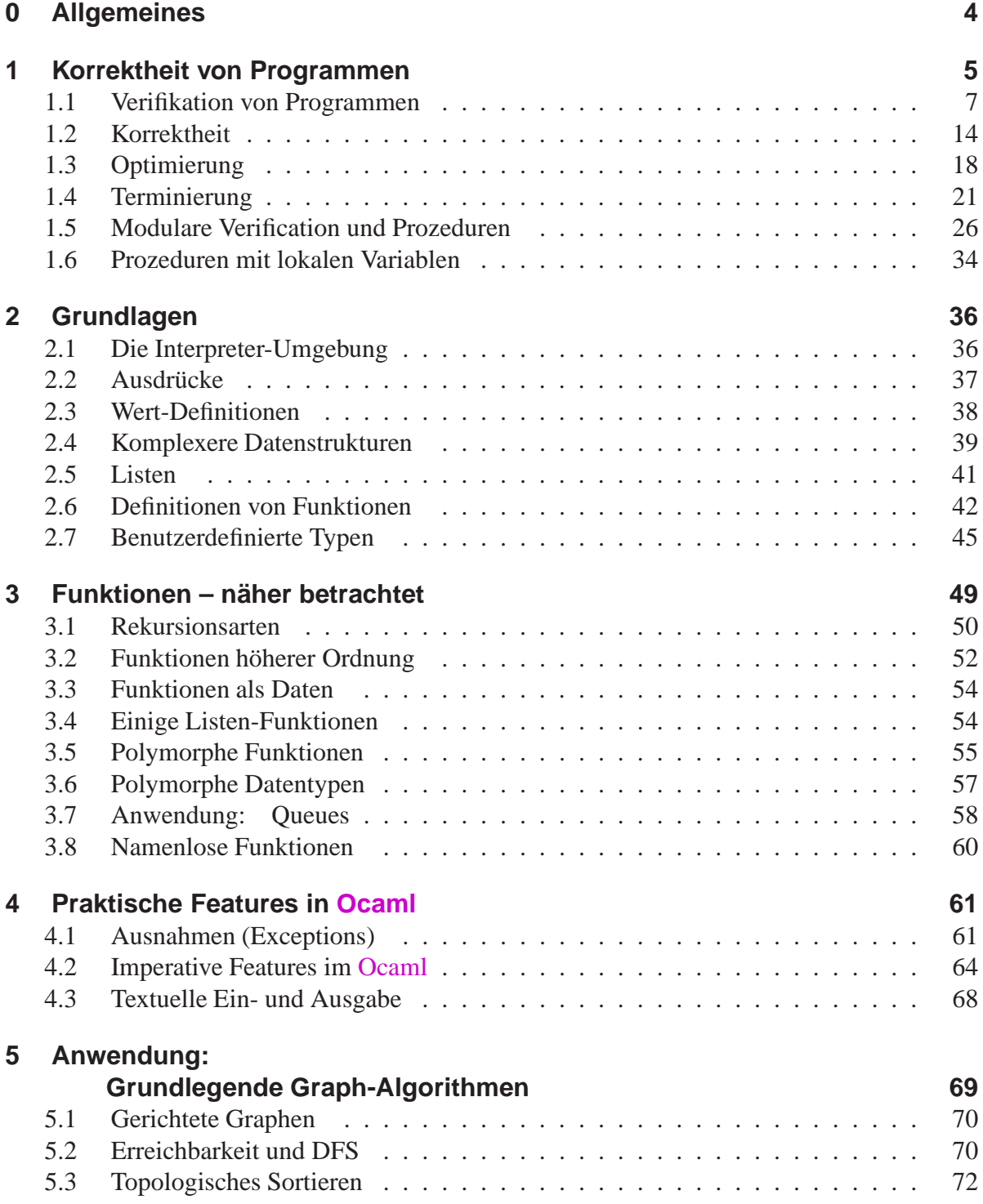

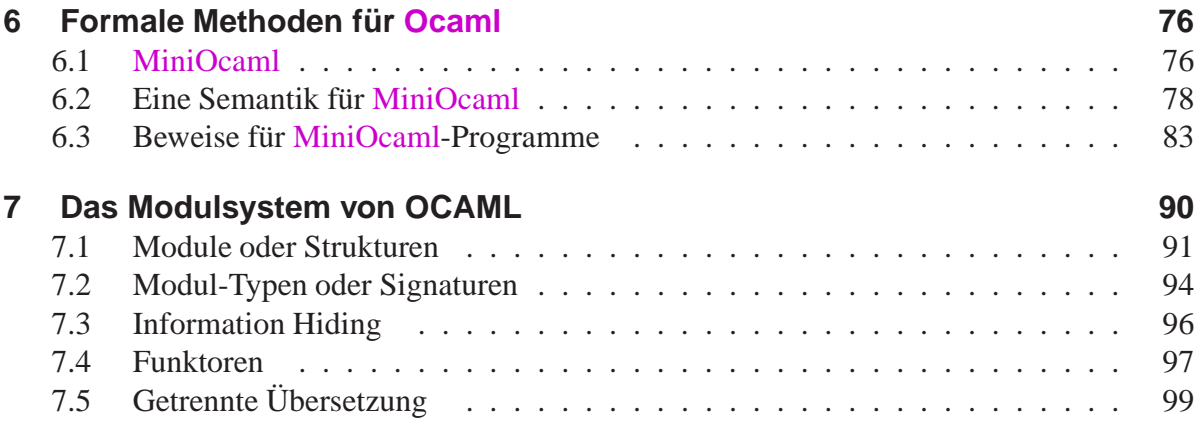

# **0 Allgemeines**

# Inhalt dieser Vorlesung:

- Korrektheit von Programmen;
- Funktionales Programmieren mit OCaml :-)

# **1 Korrektheit von Programmen**

- Programmierer machen Fehler :-)
- Programmierfehler können teuer sein, z.B. wenn eine Rakete explodiert, ein firmenwichtiges System für Stunden ausfällt ...
- In einigen Systemen dürfen keine Fehler vorkommen, z.B. Steuerungssoftware für Flugzeuge, Signalanlagen für Züge, Airbags in Autos ...

#### Problem:

Wie können wir sicherstellen, dass ein Programm das richtige tut? Ansätze:

- Sorgfältiges Vorgehen bei der Software-Entwicklung;
- Systematisches Testen
	- $\implies$  formales Vorgehensmodell (Software Engineering)
- Beweis der Korrektheit

==⇒ Verifikation

### Hilfsmittel: Zusicherungen Beispiel:

```
public class GGT extends MiniJava {
  public static void main (String[] args) {
  int x, y, a, b;
  a = read(); b = read();
  x = ai y = biwhile (x := y)if (x > y) x = x - yielse y = y - xiassert(x != y);
  write(x);} // Ende der Definition von main();
} // Ende der Definition der Klasse GGT;
```
### Kommentare:

- Die statische Methode assert () erwartet ein Boolesches Argument.
- Bei normaler Programm-Ausführung wird jeder Aufruf assert(e); ignoriert :-)
- Starten wir Java mit der Option: –ea (enable assertions), werden die assert-Aufrufe ausgewertet:
	- ⇒ Liefert ein Argument-Ausdruck true, fährt die Programm-Ausführung fort.
	- ⇒ Liefert ein Argument-Ausdruck false, wird ein Fehler AssertionError geworfen.

### Achtung:

Der Laufzeit-Test soll eine Eigenschaft des Programm-Zustands bei Erreichen eines Programm-Punkts überprüfen.

Der Test sollte keineswegs den Programm-Zustand verändern !!! Sonst zeigt das beobachtete System ein anderes Verhalten als das unbeobachtete ???

### Tipp:

Um Eigenschaften komplizierterer Datenstrukturen zu überprüfen, empfiehlt es sich, getrennt Inspector-Klassen anzulegen, deren Objekte eine Datenstruktur störungsfrei besichtigen können :-)

### Problem:

- Es gibt i.a. sehr viele Programm-Ausführungen :-(
- Einhalten der Zusicherungen kann das Java-Laufzeit-System immer nur für eine Program-Ausführung überprüfen :-(

 $\implies$ 

Wir benötigen eine generelle Methode, um das Einhalten einer Zusicherung zu garantieren ...

### **1.1 Verifikation von Programmen**

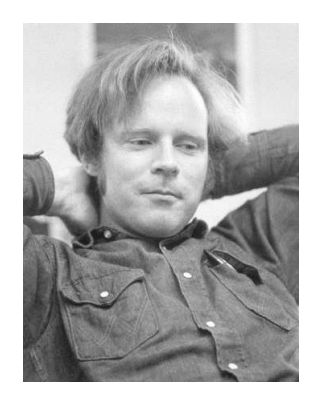

Robert W Floyd, Stanford U. (1936 – 2001)

### Vereinfachung:

Wir betrachten erst mal nur MiniJava ;-)

### Idee:

- Wir schreiben eine Zusicherung an jeden Programmpunkt :-)
- Wir überprüfen lokal, dass die Zusicherungen von den einzelnen Anweisungen im Programm eingehalten werden.

### Unser Beispiel:

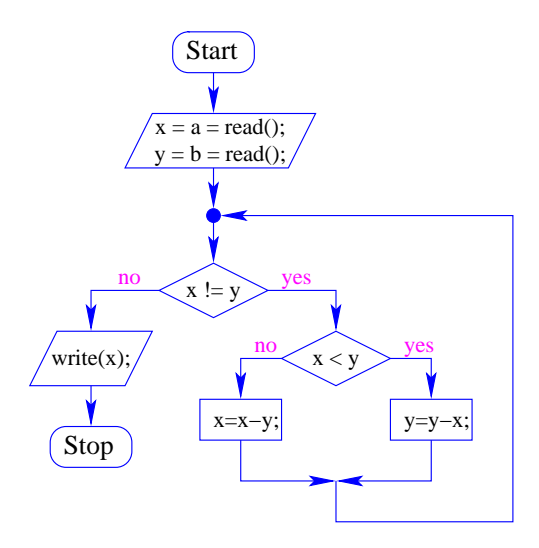

### Diskussion:

- Die Programmpunkte entsprechen den Kanten im Kontrollfluss-Diagramm :-)
- Wir benötigen eine Zusicherung pro Kante ...

### Hintergrund:

*d* | *x* gilt genau dann wenn  $x = d \cdot z$  für eine ganze Zahl *z*.

Für ganze Zahlen *x*, *y* sei  $ggT(x, y) = 0$ , falls  $x = y = 0$  und andernfalls die größte ganze Zahl *d*, die *x* und *y* teilt.

Dann gelten unter anderem die folgenden Gesetze:

$$
ggT(x,0) = |x|
$$
  
\n
$$
ggT(x,x) = |x|
$$
  
\n
$$
ggT(x,y) = ggT(x,y-x)
$$
  
\n
$$
ggT(x,y) = ggT(x-y,y)
$$

Idee für das Beispiel:

- Am Anfang gilt nix :-)
- Nach  $a = read()$ ;  $x = a$ ;  $gilt$   $a = x$  :-)
- Vor Betreten und während der Schleife soll gelten:

$$
A \equiv g g T(a, b) = g g T(x, y)
$$

• Am Programm-Ende soll gelten:

$$
B = A \wedge x = y
$$

Unser Beispiel:

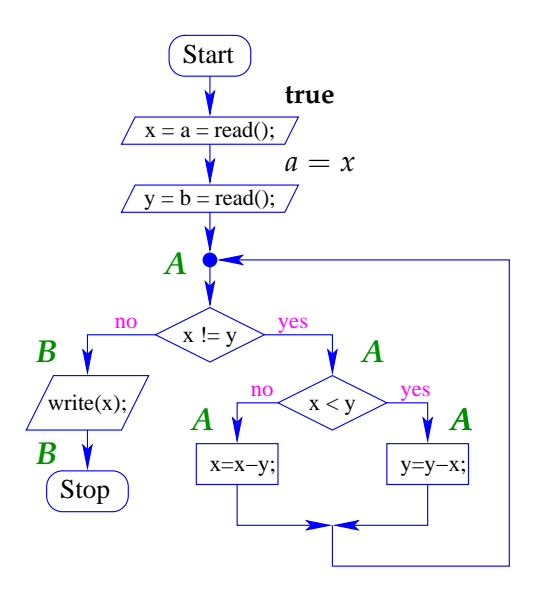

### Frage:

Wie überprüfen wir, dass Zusicherungen lokal zusammen passen?

#### Teilproblem 1: Zuweisungen

Betrachte z.B. die Zuweisung:  $x = y + zi$ Damit nach der Zuweisung gilt:  $x > 0$ , // Nachbedingung muss vor der Zuweisung gelten:  $y + z > 0$ . // Vorbedingung Allgemeines Prinzip:

- Jede Anweisung transformiert eine Nachbedingung *B* in eine minimale Anforderung, die vor Ausführung erfüllt sein muss, damit *B* nach der Ausführung gilt :-)
- Im Falle einer Zuweisung  $x = e$ ; ist diese schwächste Vorbedingung (engl.: weakest precondition) gegeben durch

$$
\mathbf{WP}[\![x = e \,:\!] (B) \equiv B[e/x]
$$

Das heißt: wir substituieren einfach in *B* überall *x* durch *e* !!!

• Eine beliebige Vorbedingung *A* für eine Anweisung *s* ist gültig, sofern

$$
A \Rightarrow \mathbf{WP}[\![s]\!](B)
$$

// *A* impliziert die schwächste Vorbedingung für *B*.

### Beispiel:

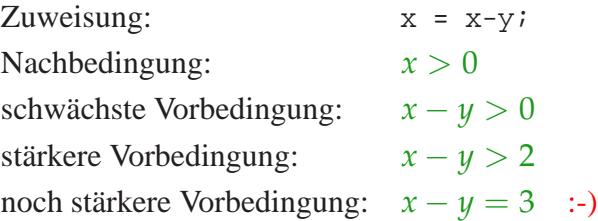

#### ... im GGT-Programm (1):

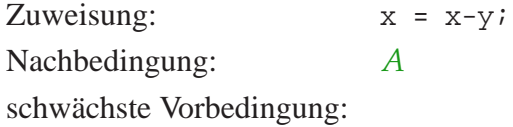

$$
A[x - y/x] \equiv ggT(a, b) = ggT(x - y, y)
$$
  

$$
\equiv ggT(a, b) = ggT(x, y)
$$
  

$$
\equiv A
$$

### ... im GGT-Programm (2):

Zuweisung:  $y = y-xi$ Nachbedingung: *A* schwächste Vorbedingung:

 $A[y - x/y] \equiv g g T(a, b) = g g T(x, y - x)$  $\equiv$  *ggT*(*a*, *b*) = *ggT*(*x*, *y*) ≡ *A*

Zusammenstellung:

| $\forall$ x. B       | $B$         | $B[e/x]$    |
|----------------------|-------------|-------------|
| $x = \text{read}(x)$ | write(e);   | $x = e$ ;   |
| $\forall$ B          | $\forall$ B | $\forall$ B |

$$
\begin{array}{rcl}\n\mathbf{WP}[\![i]\!](B) & \equiv & B \\
\mathbf{WP}[\![x = e i]\!](B) & \equiv & B[e/x] \\
\mathbf{WP}[\![x = \text{read}(i) i]\!](B) & \equiv & \forall x. B \\
\mathbf{WP}[\![\text{write}(e) i]\!](B) & \equiv & B\n\end{array}
$$

### Diskussion:

- Die Zusammenstellung liefert für alle Aktionen jeweils die schwächsten Vorbedingungen für eine Nachbedingung *B*.
- Eine Ausgabe-Anweisung ändert keine Variablen. Deshalb ist da die schwächste Vorbedingung  $B$  selbst  $\div$
- Eine Eingabe-Anweisung x=read(); ändert die Variable x auf unvorhersehbare Weise.

Damit nach der Eingabe *B* gelten kann, muss *B* vor der Eingabe für jedes mögliche x gelten ;-)

# Orientierung:

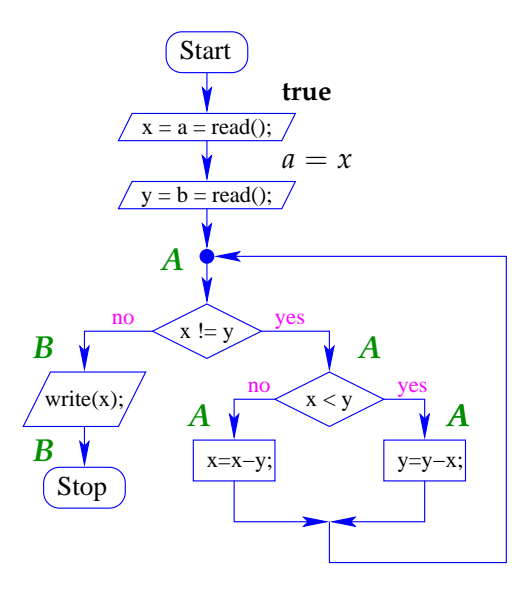

Für die Anweisungen:  $b = \text{read}(i; y = b; \text{berechnen wir:})$ 

$$
\mathbf{WP}[\![\mathbf{y} \; = \; \mathbf{b}\! \; ; \;] \!] \begin{array}{rcl} (A) & \equiv & A[b/y] \\ & \equiv & ggT(a, b) = ggT(x, b) \end{array}
$$

$$
\begin{aligned} \mathbf{WP}[\mathbf{b} \; &= \; \text{read} \, (\, \mathbf{y} \, \mathbf{z}) \, [\, g g \, T(a, b) \, = \, g g \, T(x, b)) \\ &\equiv \; \forall \, b \, g g \, T(a, b) \, = \, g g \, T(x, b) \\ &\Leftarrow \; a = x \quad \quad \therefore \end{aligned}
$$

Orientierung:

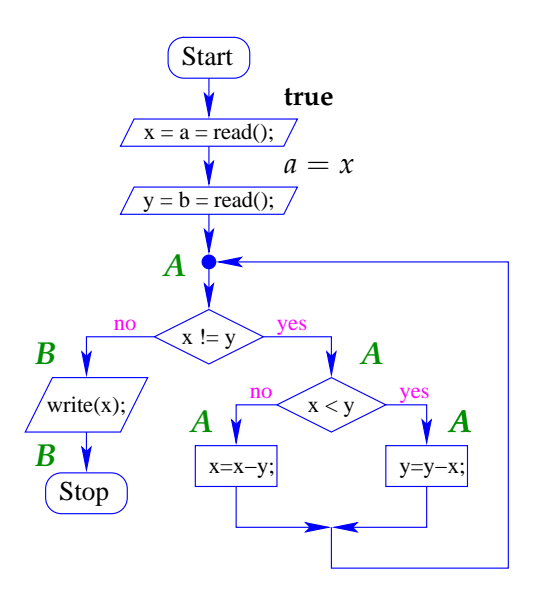

Für die Anweisungen:  $a = \text{read}( ) i x = a i$  berechnen wir:

$$
\mathbf{WP}[\![x = a \, :]\!] \, (a = x) \qquad \equiv \quad a = a
$$
\n
$$
\equiv \quad \mathbf{true}
$$

$$
\mathbf{WP}[\mathbb{a} = \text{read}( ) \, \mathbf{:} \, \mathbb{I} \, (\mathbf{true}) \equiv \forall \, a. \, \mathbf{true}
$$
\n
$$
\equiv \mathbf{true} \qquad \qquad \mathbf{:} \mathbf{-}
$$

Teilproblem 2: Verzweigungen

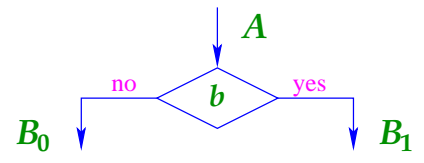

Es sollte gelten:

• 
$$
A \wedge \neg b \Rightarrow B_0
$$
 und

•  $A \wedge b \Rightarrow B_1$ .

Das ist der Fall, falls *A* die schwächste Vorbedingung der Verzweigung:

$$
\mathbf{WP}[[b]] (B_0, B_1) \equiv ((\neg b) \Rightarrow B_0) \land (b \Rightarrow B_1)
$$

impliziert :-)

Die schwächste Vorbedingung können wir umschreiben in:

$$
\begin{array}{rcl}\n\mathbf{WP}\llbracket b\rrbracket \ (B_0, B_1) & \equiv & (b \lor B_0) \land (\neg b \lor B_1) \\
& \equiv & (\neg b \land B_0) \lor (b \land B_1) \lor (B_0 \land B_1) \\
& \equiv & (\neg b \land B_0) \lor (b \land B_1)\n\end{array}
$$

### Beispiel:

$$
B_0 \equiv x > y \land y > 0 \qquad \qquad B_1 \equiv x > 0 \land y > x
$$

Sei *b* die Bedingung  $y > x$ .

Dann ist die schwächste Vorbedingung:

$$
(x > y \land y > 0) \lor (x > 0 \land y > x)
$$
  
\n
$$
\equiv x > 0 \land y > 0 \land x \neq y
$$

$$
b \equiv y > x
$$
  
\n
$$
\neg b \land A \equiv x \ge y \land ggT(a, b) = ggT(x, y)
$$
  
\n
$$
b \land A \equiv y > x \land ggT(a, b) = ggT(x, y)
$$

Die schwächste Vorbedingung ist:

$$
ggT(a, b) = ggT(x, y)
$$
  
... also genau A :-)

Orientierung:

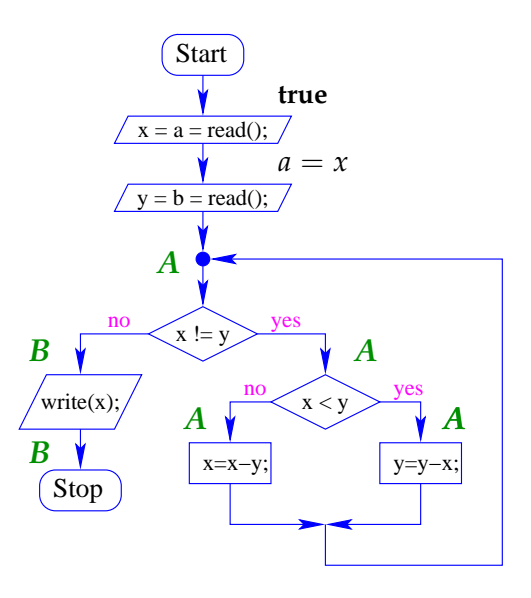

Analog argumentieren wir für die Zusicherung vor der Schleife:

$$
b \equiv y \neq x
$$
  
\n
$$
\neg b \land B \equiv B
$$
  
\n
$$
b \land A \equiv A \land x \neq y
$$

 $\implies$  *A*  $\equiv$   $(A \wedge x = y) \vee (A \wedge x \neq y)$  ist die schwächste Vorbedingung für die Verzweigung :-)

### Zusammenfassung der Methode:

- Annotiere jeden Programmpunkt mit einer Zusicherung.
- Überprüfe für jede Anweisung *s* zwischen zwei Zusicherungen *A* und *B*, dass *A* die schwächste Vorbedingung von *s* für *B* impliziert, d.h.:

$$
A \Rightarrow \mathbf{WP}[\![s]\!](B)
$$

• Überprüfe entsprechend für jede Verzweigung mit Bedingung *b*, ob die Zusicherung *A* vor der Verzweigung die schwächste Vorbedingung für die Nachbedingungen  $B_0$  und  $B_1$ der Verzweigung impliziert, d.h.

$$
A \Rightarrow \mathbf{WP}[[b]] (B_0, B_1)
$$

Solche Annotierungen nennen wir lokal konsistent.

### **1.2 Korrektheit**

#### Fragen:

- Welche Programm-Eigenschaften können wir mithilfe lokal konsistenter Annotierungen garantieren ?
- Wie können wir nachweisen, dass unser Verfahren keine falschen Ergebnisse liefert ??

#### Erinnerung (1):

In MiniJava können wir ein Zustand  $\sigma$  aus einer Variablen-Belegung, d.h. einer Abbildung der Programm-Variablen auf ganze Zahlen (ihren Werten), z.B.:

$$
\sigma = \{x \mapsto 5, y \mapsto -42\}
$$

• Ein Zustand <sup>σ</sup> erfüllt eine Zusicherung *A* , falls

$$
A[\sigma(x)/x]_{x\in A}
$$

// wir substituieren jede Variable in *A* durch ihren Wert in <sup>σ</sup> eine wahre Aussage ist, d.h. äquivalent **true**.

**Wir schreiben:**  $\sigma \models A$ . Beispiel:

$$
\begin{array}{rcl}\n\sigma & = & \{x \mapsto 5, y \mapsto 2\} \\
A & = & (x > y) \\
A[5/x, 2/y] & = & (5 > 2) \\
& = & \text{true}\n\end{array}
$$
\n
$$
\begin{array}{rcl}\n\sigma & = & \{x \mapsto 5, y \mapsto 12\} \\
A & = & (x > y) \\
A[5/x, 12/y] & = & (5 > 12) \\
& = & \text{false}\n\end{array}
$$

Triviale Eigenschaften:

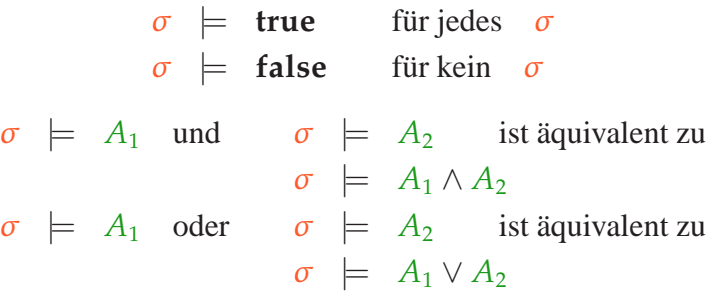

### Erinnerung (2):

- Eine Programmausführung  $\pi$  durchläuft einen Pfad im Kontrollfluss-Graphen :-)
- Sie beginnt in einem Programmpunkt  $u_0$  in einem Anfangszustand  $\sigma_0$  und führt in einen Programmpunkt  $u_m$  und einen Endzustand  $\sigma_m$ .
- Jeder Schritt der Programm-Ausführung führt eine Aktion aus und ändert Programmpunkt und Zustand :-)

 $\implies$  Wir können  $\pi$  als Folge darstellen:

 $(u_0, \sigma_0)s_1(u_1, \sigma_1)\ldots s_m(u_m, \sigma_m)$ 

wobei die *s<sup>i</sup>* Elemente des Kontrollfluss-Graphen sind, d.h. Anweisungen oder Bedingungen ...

Beispiel:

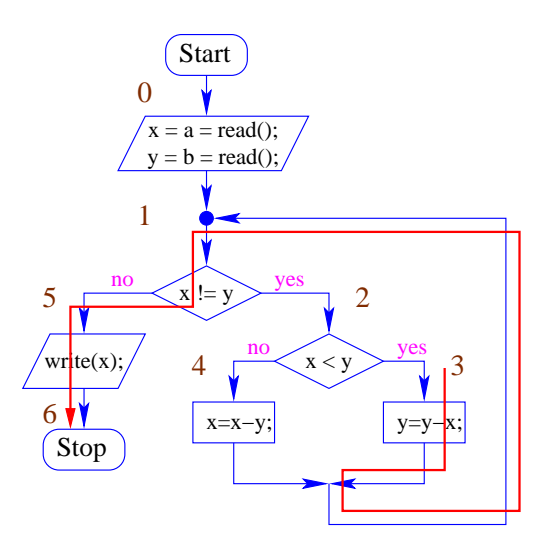

Nehmen wir an, wir starten in Punkt 3 mit  $\{x \mapsto 6, y \mapsto 12\}.$ 

Dann ergibt sich die Programmausführung:

$$
\pi = (3, \{x \mapsto 6, y \mapsto 12\}) \quad y = y - x;
$$
  
\n
$$
(1, \{x \mapsto 6, y \mapsto 6\}) \quad !(x != y)
$$
  
\n
$$
(5, \{x \mapsto 6, y \mapsto 6\}) \quad \text{write}(x);
$$
  
\n
$$
(6, \{x \mapsto 6, y \mapsto 6\})
$$

#### Satz:

Sei *p* ein MiniJava-Programm, Sei  $\pi$  eine Programmausführung, die im Programmpunkt *u* startet und zum Programmpunkt *v* führt.

#### **Annahmen:**

- Die Programmpunkte von *p* seien lokal konsistent mit Zusicherungen annotiert.
- Der Programmpunkt *u* sei mit *A* annotiert.
- Der Programmpunkt *v* sei mit *B* annotiert.

#### **Dann gilt:**

Erfüllt der Anfangszustand von  $\pi$  die Zusicherung *A*, dann erfüllt der Endzustand die Zusicherung *B*.

#### Bemerkungen:

• Ist der Startpunkt des Programms mit **true** annotiert, dann erfüllt jede Programmausführung, die den Programmpunkt *v* erreicht, die Zusicherung an *v* :-)

- Zum Nachweis, dass eine Zusicherung *A* an einem Programmpunkt *v* gilt, benötigen wir eine lokal konsistente Annotierung mit zwei Eigenschaften:
	- (1) der Startpunkt ist mit **true** annotiert;
	- (2) Die Zusicherung an *v* impliziert *A* :-)
- Unser Verfahren gibt (vorerst) keine Garantie, dass *v* überhaupt erreicht wird !!!
- Falls ein Programmpunkt *v* mit der Zusicherung **false** annotiert werden kann, kann *v* nie erreicht werden :-))

### Beweis:

Sei  $\pi = (u_0, \sigma_0)s_1(u_1, \sigma_1)...s_m(u_m, \sigma_m)$ Gelte:  $\sigma_0 \models A$ . Wir müssen zeigen:  $\sigma_m \models B$ .

#### Idee:

```
Induktion nach der Länge m der Programmausführung :-)
Fazit:
```
- Das Verfahren nach Floyd ermöglicht uns zu beweisen, dass eine Zusicherung *B* bei Erreichen eines Programmpunkts stets (bzw. unter geeigneten Zusatzannahmen :-) gilt ...
- Zur Durchführung benötigen wir:
	- Zusicherung **true** am Startpunkt.
	- Zusicherungen an jedem weiteren Programmpunkt :-(
	- Nachweis, dass die Zusicherungen lokal konsistent sind
		- ==⇒ Logik, automatisches Beweisen

### **1.3 Optimierung**

### Ziel: Verringerung der benötigten Zusicherungen

### Beobachtung:

Hat das Programm keine Schleifen, können wir für jeden Programmpunkt eine hinreichende Vorbedingung ausrechnen !!! Beispiel:

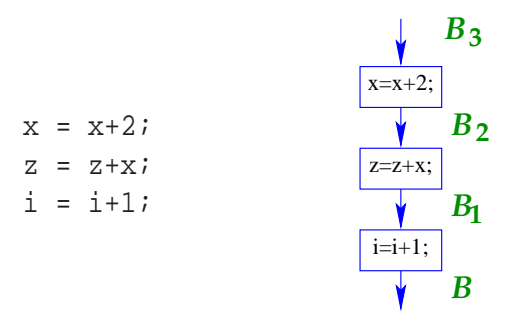

### Beispiel (Fort.):

Sei  $B \equiv z = i^2 \land x = 2i - 1$ Dann rechnen wir:

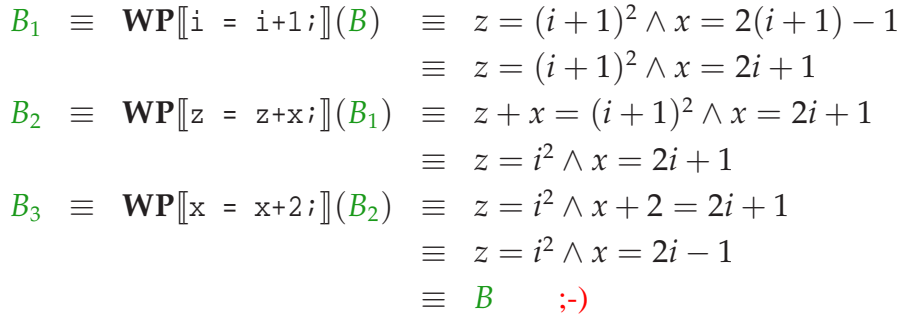

### Idee:

- Für jede Schleife wähle einen Programmpunkt aus. Sinnvolle Auswahlen:
	- $\rightarrow$  Vor der Bedingung;
	- $\rightarrow$  Am Beginn des Rumpfs;
	- $\rightarrow$  Am Ende des Rumpfs ...

• Stelle für jeden gewählten Punkt eine Zusicherung bereit

==⇒ Schleifen-Invariante

• Für alle übrigen Programmpunkte bestimmen wir Zusicherungen mithilfe **WP**[[...]]() :-)

Beispiel:

int a, i, x, z; a = read(); i = 0; x = -1; z = 0; while (i != a) { x = x+2; z = z+x; i = i+1; } assert(z==a\*a); write(z);

Beispiel:

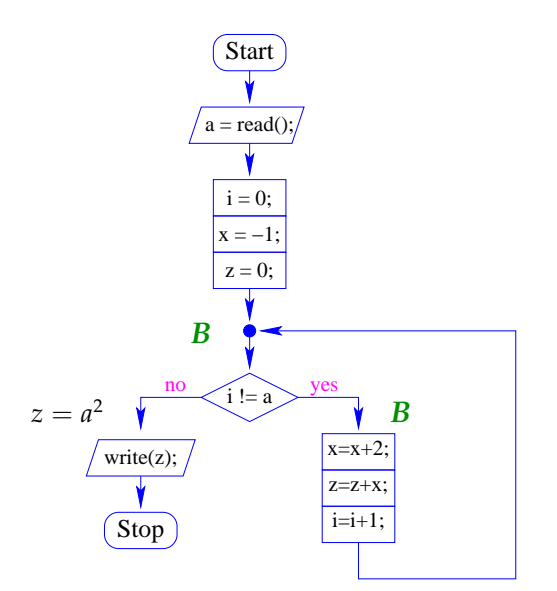

### Wir überprüfen:

$$
\begin{aligned}\n\mathbf{WP}[\![\mathbf{i} \ \mathbf{!=} \ \mathbf{a}]\!](z = a^2, B) \\
&\equiv (i = a \land z = a^2) \lor (i \neq a \land B) \\
&\equiv (i = a \land z = a^2) \lor (i \neq a \land z = i^2 \land x = 2i - 1) \\
&\Leftarrow (i \neq a \land z = i^2 \land x = 2i - 1) \lor (i = a \land z = i^2 \land x = 2i - 1) \\
&\equiv z = i^2 \land x = 2i - 1 \equiv B \quad \text{:-)}\n\end{aligned}
$$

Orientierung:

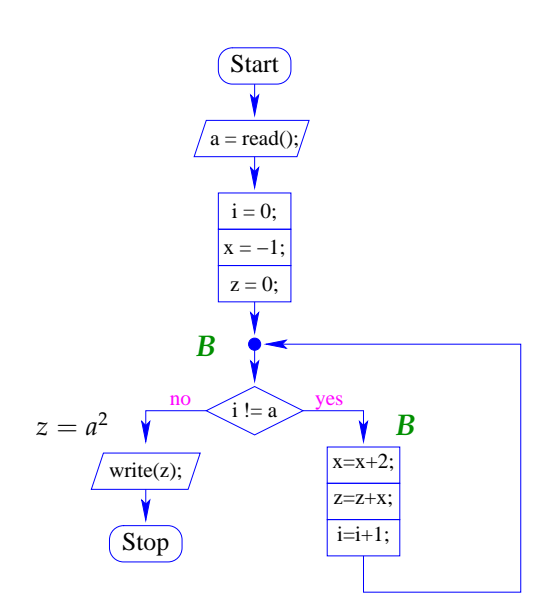

Wir überprüfen:

 $\mathbf{WP}[[z = 0 : ||(B)$  $\equiv 0 = i^2 \wedge x = 2i - 1$  $\equiv$   $i = 0 \wedge x = -1$ **WP**[ $[x = -1; j]$ ] $(i = 0 \land x = -1) \equiv i = 0$ **WP** $[i = 0; j](i = 0)$   $\equiv$  **true**  $\mathbf{W}\mathbf{P}$ [a = read();](**true**)  $\equiv$  **true** :-))

### **1.4 Terminierung**

### Problem:

- Mit unserer Beweistechnik können wir nur beweisen, dass eine Eigenschaft gilt wann immer wir einen Programmpunkt erreichen !!!
- Wie können wir aber garantieren, dass das Programm immer terminiert ?
- Wie können wir eine Bedingung finden, unter der das Programm immer terminiert ??
- Das ggT-Programm terminiert nur für Eingaben  $a, b$  mit:  $a > 0$  und  $b > 0$ .
- Das Quadrier-Programm terminiert nur für Eingaben  $a \geq 0$ .
- while (true) ; terminiert nie.
- Programme ohne Schleifen terminieren immer :-)

Lässt sich dieses Beispiel verallgemeinern ??

### **Exkurs: Aussagenlogik**

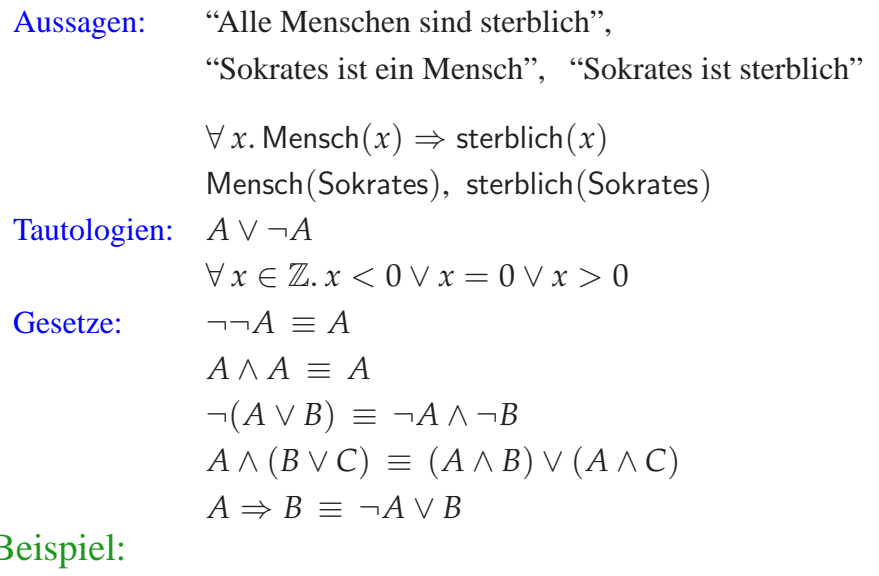

Beispiel:

- int i, j, t;  $t = 0;$  $i = read()$ ; while  $(i>0)$  {  $j = read()$ ; while (j>0) {  $t = t+1; j = j-1;$  }  $i = i-1;$ } write(t);
- Die gelesene Zahl i (falls positiv) gibt an, wie oft eine Zahl j eingelesen wird.
- Die Gesamtlaufzeit ist (im wesentlichen :-) die Summe der positiven für j gelesenen Werte

```
\implies das Programm terminiert immer !!!
```
Programme nur mit for-Schleifen der Form:

for  $(i=n; i>0; i--)$   $\{... \}$ // im Rumpf wird i nicht modifiziert ... terminieren ebenfalls immer :-)

### Frage:

Wie können wir aus dieser Beobachtung eine Methode machen, die auf beliebige Schleifen anwendbar ist ? Idee:

- Weise nach, dass jede Scheife nur endlich oft durchlaufen wird ...
- Finde für jede Schleife eine Kenngröße *r*, die zwei Eigenschaften hat:
	- (1) Wenn immer der Rumpf betreten wird, ist *r* > 0;
	- (2) Bei jedem Schleifen-Durchlauf wird *r* kleiner :-)
- Transformiere das Programm so, dass es neben der normalen Programmausführung zusätzlich die Kenngrößen *r* mitberechnet.
- Verifiziere, dass  $(1)$  und  $(2)$  gelten :-)

Beispiel: Sicheres ggT-Programm

```
int a, b, x, y;
                      a = read(); b = read();
                      if (a < 0) x = -a; else x = aiif (b < 0) y = -b; else y = b;
                      if (x == 0) write(y);
                      else if (y == 0) write(x);
                           else {
                              while (x := y)if (y > x) y = y-x;
                                 else x = x-yiwrite(x);}
Wir wählen: r = x + yTransformation:
                      int a, b, x, y, r;
                      a = read(); b = read();
                      if (a < 0) x = -ai else x = aiif (b < 0) y = -bi; else y = b;
                      if (x == 0) write(y);
                      else if (y == 0) write(x);
                           else { r = x+y;
                              while (x := y) {
                                 if (y > x) y = y-x;
                                 else x = x-yir = x+y;}
                              write(x);
                      }
```
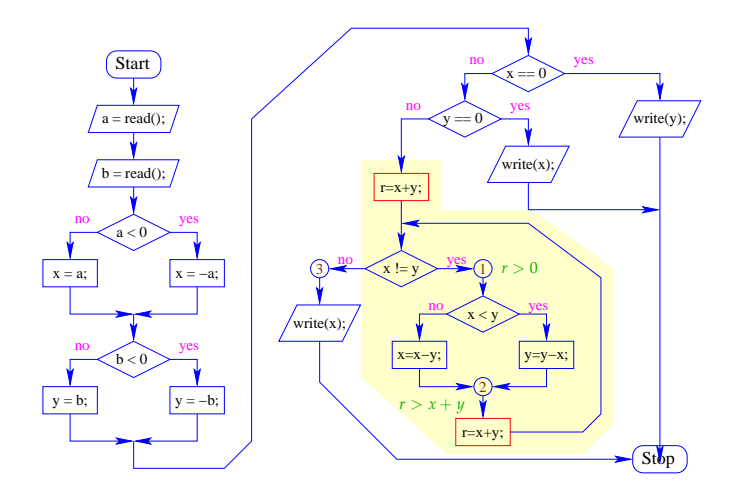

An den Programmpunkten 1, 2 und 3 machen wir die Zusicherungen:

(1) 
$$
A \equiv x \neq y \land x > 0 \land y > 0 \land r = x + y
$$
  
\n(2)  $B \equiv x > 0 \land y > 0 \land r > x + y$   
\n(3) **true**

Dann gilt:

 $A \Rightarrow r > 0$  und  $B \Rightarrow r > x + y$ 

Wir überprüfen:

$$
\begin{array}{rcl}\n\mathbf{WP}[\![x := y]\!](\mathbf{true}, A) & \equiv & x = y \lor A \\
& \Leftarrow & x > 0 \land y > 0 \land r = x + y \\
& \equiv & C \\
\mathbf{WP}[\![r = x + y \cdot \;]](C) & \equiv & x > 0 \land y > 0 \\
& \Leftarrow & B \\
\mathbf{WP}[\![x = x - y \cdot \;]](B) & \equiv & x > y \land y > 0 \land r > x \\
\mathbf{WP}[\![y = y - x \cdot \;]](B) & \equiv & x > 0 \land y > x \land r > y \\
\mathbf{WP}[\![y > x]\!](\ldots, \ldots) & \equiv & (x > y \land y > 0 \land r > x) \lor \\
& (x > 0 \land y > x \land r > y) & \\
& \Leftarrow & x \neq y \land x > 0 \land y > 0 \land r = x + y \\
& \equiv & A\n\end{array}
$$

Orientierung:

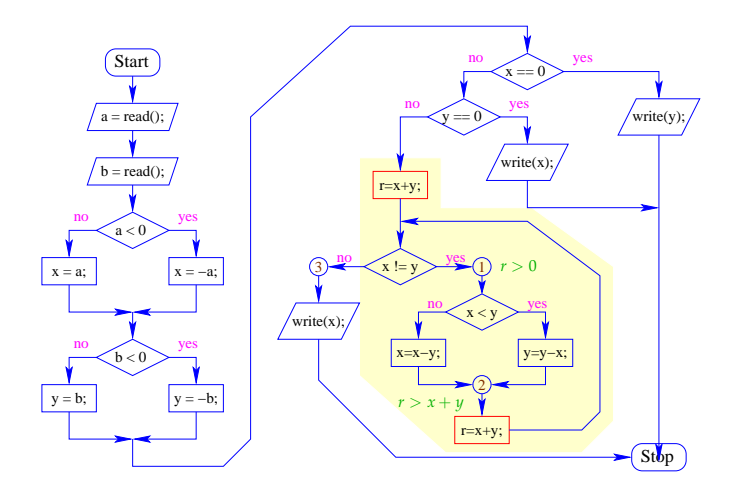

Weitere Propagation von *C* durch den Kontrollfluss-Graphen komplettiert die lokal konsistente Annotation mit Zusicherungen :-)

### Wir schließen:

- An den Programmpunkten 1 und 2 gelten die Zusicherungen *r* > 0 bzw. *r* > *x* + *y*.
- In jeder Iteration wird *r* kleiner, bleibt aber stets positiv.
- Folglich wird die Schleife nur endlich oft durchlaufen  $\implies$  das Programm terminiert :-))

### Allgemeines Vorgehen:

- Für jede vorkommende Schleife while (b) s erfinden wir eine neue Variable r.
- Dann transformieren wir die Schleife in:

```
r = e0;while (b) {
  assert(r>0);
  s
  assert(r > e1);r = e1;}
```
für geeignete Ausdrücke e0, e1 :-)

### **1.5 Modulare Verification und Prozeduren**

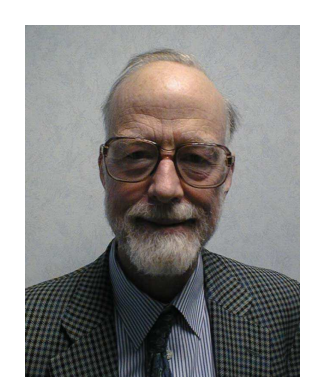

Tony Hoare, Microsoft Research, Cambridge

#### Idee:

- Modularisiere den Korrektheitsbeweis so, dass Teilbeweise für wiederkehrende Aufgaben wiederverwendet werden können.
- Betrachte Aussagen der Form:

$$
\{A\} \quad p \quad \{B\}
$$

... das heißt:

Gilt vor der Ausführung des Programmstücks *p* Eigenschaft *A* und terminiert die Programm-Ausführung, dann

gilt nach der Ausführung von *p* Eigenschaft *B*.

*A* : Vorbedingung *B* : Nachbedingung

Beispiele:

$$
\{x > y\} \quad z = x - y; \quad \{z > 0\}
$$
\n
$$
\{\text{true}\} \quad \text{if } (x < 0) \quad x = -x; \quad \{x \ge 0\}
$$
\n
$$
\{x > 7\} \quad \text{while } (x != 0) \quad x = x - 1; \quad \{x = 0\}
$$
\n
$$
\{\text{true}\} \quad \text{while } (\text{true}) \quad \{\text{false}\}
$$

Modulare Verifikation können wir benutzen, um die Korrektheit auch von Programmen mit Funktionen nachzuweisen :-)

### Vereinfachung:

Wir betrachten nur

- Prozeduren, d.h. statische Methoden ohne Rückgabewerte;
- nur globale Variablen, d.h. alle Variablen sind sind ebenfalls static.
	- // werden wir später verallgemeinern :-)

### Beispiel:

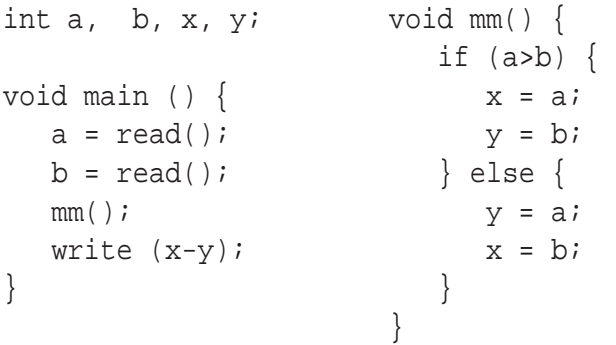

### Kommentar:

- Der Einfachkeit halber haben wir alle Vorkommen von static gestrichen :-)
- Die Prozedur-Definitionen sind nicht rekursiv.
- Das Programm liest zwei Zahlen ein.
- Die Prozedur minmax speichert die größere in x, die kleinere in y ab.
- Die Differenz von x und y wird ausgegeben.
- Wir wollen zeigen, dass gilt:

$$
\{a \ge b\} \text{mm}(\ )\colon \{a=x\}
$$

#### Vorgehen:

• Für jede Prozedur f() stellen wir ein Tripel bereit:

{*A*} f(); {*B*}

• Unter dieser globalen Hypothese *H* verifizieren wir, dass sich für jede Prozedurdefinition void f() { ss } zeigen lässt:

$$
\{A\} \text{ ss } \{B\}
$$

• Wann immer im Programm ein Prozeduraufruf vorkommt, benutzen wir dabei die Tripel aus *H* ...

#### ... im Beispiel:

Wir überprüfen:

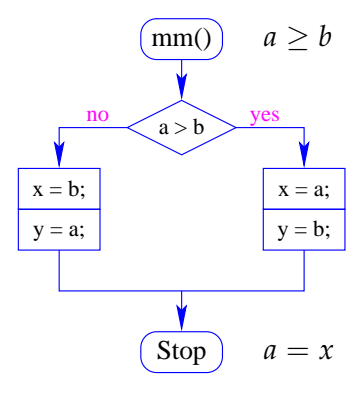

### ... im Beispiel:

Wir überprüfen:

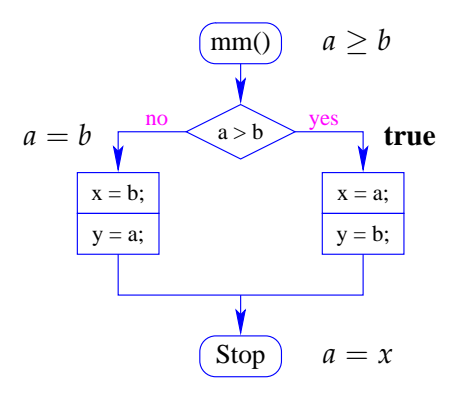

### Diskussion:

- Die Methode funktioniert auch, wenn die Prozedur einen Rückgabewert hat: den können wir mit einer globalen Variable return simulieren, in die das jeweilige Ergebnis geschrieben wird :-)
- Es ist dagegen nicht offensichtlich, wie die Vor- und Nachbedingung für Prozeduraufrufe gewählt werden soll, wenn eine Funktion an mehreren Stellen aufgerufen wird ...
- Noch schwieriger wird es, wenn eine Prozedur rekursiv ist: dann hat sie potentiell unbeschränkt viele verschiedene Aufrufe !?

### Beispiel:

```
int x, m0, m1, t;
void main () {
  x = read();
  m0 = 1; m1 = 1;if (x > 1) f();
  write (m1);
}
                     void f() {
                          x = x-1;if (x>1) f();
                         t = m1;m1 = m0 + m1;m0 = t;}
```
#### Kommentar:

- Das Programm liest eine Zahl ein.
- Ist diese Zahl höchstens 1, liefert das Programm 1 ...
- Andernfalls berechnet das Programm die Fibonacci-Funktion fib :-)
- Nach einem Aufruf von f enthalten die Variablen m0 und m1 jeweils die Werte fib(*i* − 1) und  $fib(i)$  ...

#### Problem:

- Wir müssen in der Logik den *i*-ten vom  $(i + 1)$ -ten Aufruf zu unterscheiden können ;-)
- Das ist einfacher, wenn wir logische Hilfsvariablen  $l = l_1, \ldots, l_n$  zur Verfügung haben, in denen wir (ausgewählte) Werte vor dem Aufruf retten können ...

#### Im Beispiel:

 ${A}$   $f()$ ;  ${B}$  wobei *A*  $\equiv x = l \land x > 1 \land m_0 = m_1 = 1$  $B \equiv l > 1 \wedge m_1 \leq 2^l \wedge m_0 \leq 2^{l-1}$ 

#### Allgemeines Vorgehen:

Wieder starten wir mit einer globalen Hypothese *H*, die für jeden Aufruf f(); eine Beschreibung bereitstellt:

$$
\{A\} \ f(): \ \{B\}
$$

- // sowohl *A* wie *B* können *l<sup>i</sup>* enthalten :-)
- Unter dieser globalen Hypothese *H* verifizieren wir, dass für jede Funktionsdefinition void  $f() \{ ss \}$  gilt:

$$
\{A\} \text{ ss } \{B\}
$$

... im Beispiel:

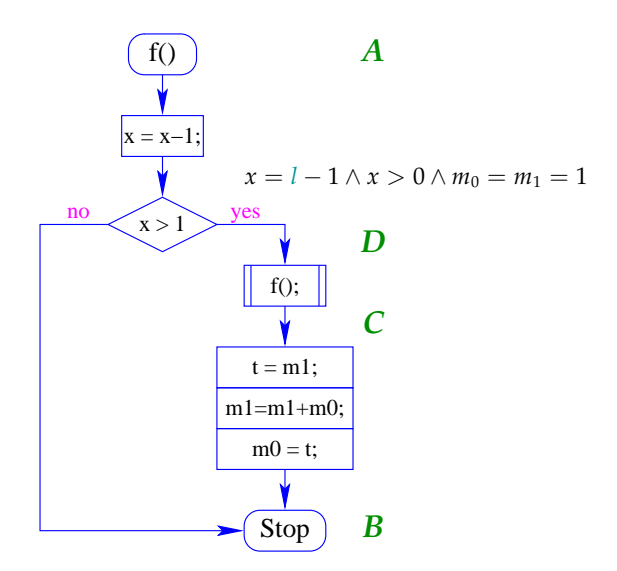

• Wir starten von der Zusicherung für den Endpunkt:

$$
B \equiv l > 1 \wedge m_1 \leq 2^l \wedge m_0 \leq 2^{l-1}
$$

• Die Zusicherung *C* ermitteln wir mithilfe von **WP**[[. . .]] und Abschwächung ...

$$
\begin{align*}\n\mathbf{WP}[\![t = m1: m1 = m1 + m0: m0 = t] \quad (B) \\
&= l - 1 > 0 \land m_1 + m_0 \leq 2^l \land m_1 \leq 2^{l-1} \\
&\Leftarrow l - 1 > 1 \land m_1 \leq 2^{l-1} \land m_0 \leq 2^{l-2} \\
&= C\n\end{align*}
$$

### Frage:

Wie nutzen wir unsere globale Hypothese, um einen konkreten Prozeduraufruf zu behandeln ???

### Idee:

- Die Aussage  $\{A\}$  f();  $\{B\}$  repräsentiert eine Wertetabelle für f() :-)
- Diese Wertetabelle können wir logisch repräsentieren als die Implikation:

$$
\forall \underline{l}. \ \ (A[\underline{h}/x] \Rightarrow B)
$$

// *h* steht für eine Folge von Hilfsvariablen

Die Werte der Variablen *x* vor dem Aufruf stehen in den Hilfsvariablen :-)

### Beispiele:

| Function:         | void double () { x = 2*x;\n              |
|-------------------|------------------------------------------|
| Spezifikation:    | $\{x = l\}$ double(); $\{x = 2l\}$       |
| Table:            | $\forall l.(h = l) \Rightarrow (x = 2l)$ |
| $\equiv (x = 2h)$ |                                          |

Für unsere Fibonacci-Funktion berechnen wir:

$$
\forall l. \ (h > 1 \land h = l \land h_0 = h_1 = 1) \Rightarrow
$$
\n
$$
l > 1 \land m_1 \le 2^l \land m_0 \le 2^{l-1}
$$
\n
$$
\equiv (h > 1 \land h_0 = h_1 = 1) \Rightarrow m_1 \le 2^h \land m_0 \le 2^{h-1}
$$

Ein anderes Paar  $(A_1, B_1)$  von Zusicherungen liefert ein gültiges Tripel  $\{A_1\}$  f();  $\{B_1\}$ , falls wir zeigen können:

$$
\frac{\forall \underline{l}. \ A[\underline{h}/\underline{x}] \Rightarrow B \qquad A_1[\underline{h}/\underline{x}]}{B_1}
$$

Ein anderes Paar  $(A_1, B_1)$  von Zusicherungen liefert ein gültiges Tripel  $\{A_1\}$  f();  $\{B_1\}$ , falls wir zeigen können:

$$
\frac{\forall \underline{l}. \ A[\underline{h}/\underline{x}] \Rightarrow B \qquad A_1[\underline{h}/\underline{x}]}{B_1}
$$

Beispiel: double()

$$
A \equiv x = l \qquad B \equiv x = 2l
$$
  

$$
A_1 \equiv x \ge 3 \qquad B_1 \equiv x \ge 6
$$

Ein anderes Paar  $(A_1, B_1)$  von Zusicherungen liefert ein gültiges Tripel  $\{A_1\}$  f();  $\{B_1\}$ , falls wir zeigen können:

$$
\frac{\forall \underline{l}. \ A[\underline{h}/\underline{x}] \Rightarrow B \qquad A_1[\underline{h}/\underline{x}]}{B_1}
$$

Beispiel: double()

$$
A \equiv x = l \qquad B \equiv x = 2l
$$
  

$$
A_1 \equiv x \ge 3 \qquad B_1 \equiv x \ge 6
$$

Wir überprüfen:

$$
\begin{array}{r}\n x = 2h & h \ge 3 \\
 x \ge 6\n\end{array}
$$

### Bemerkungen:

Gültige Paare  $(A_1, B_1)$  erhalten wir z.B.,

• indem wir die logischen Variablen substituieren:

$$
\frac{\{x = l\} \text{ double}(); \ \{x = 2l\}}{\{x = l - 1\} \text{ double}(); \ \{x = 2(l - 1)\}}
$$

• indem wir eine Bedingung *C* an die logischen Variablen hinzufügen:

$$
\{x = l\} \text{ double(); } \{x = 2l\}
$$

$$
\{x = l \land l > 0\} \text{ double(); } \{x = 2l \land l > 0\}
$$

### Bemerkungen (Forts.):

Gültige Paare  $(A_1, B_1)$  erhalten wir z.B. auch,

• indem wir die Vorbedingung verstärken bzw. die Nachbedingung abschwächen:

$$
\{x = l\} \text{ double(); } \{x = 2l\}
$$

$$
\{x > 0 \land x = l\} \text{ double(); } \{x = 2l\}
$$

$$
\{x = l\} \text{ double(); } \{x = 2l\}
$$
  

$$
\{x = l\} \text{ double(); } \{x = 2l \lor x = -1\}
$$

### Anwendung auf Fibonacci:

Wir wollen beweisen:  $\{D\}$  f();  $\{C\}$ 

$$
A = x > 1 \land l = x \land m_0 = m_1 = 1
$$
  
\n
$$
A[(l-1)/l] \equiv x > 1 \land l-1 = x \land m_0 = m_1 = 1
$$
  
\n
$$
\equiv D
$$

$$
B \equiv l > 1 \land m_1 \leq 2^l \land m_0 \leq 2^{l-1}
$$
  
\n
$$
B[(l-1)/l] \equiv l-1 > 1 \land m_1 \leq 2^{l-1} \land m_0 \leq 2^{l-2}
$$
  
\n
$$
\equiv C \qquad \qquad : \text{-)}
$$

Orientierung:

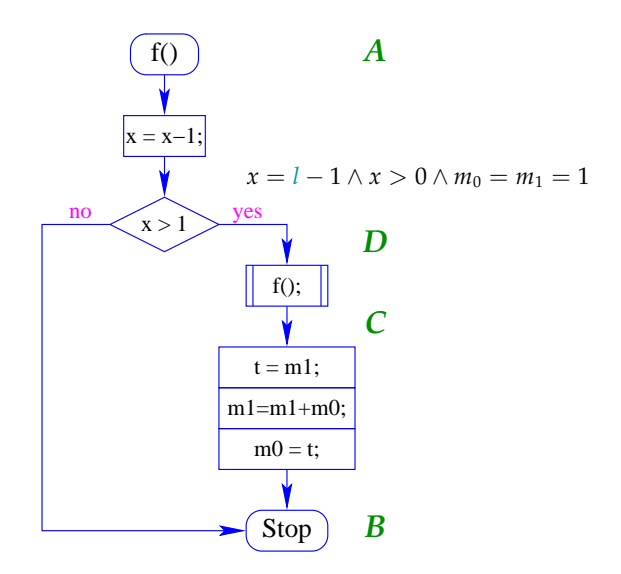

Für die bedingte Verzweigung verifizieren wir:

$$
\mathbf{WP}[\![x>1]\!](B,D) \equiv (x \le 1 \land l > 1 \land m_1 \le 2^l \land m_0 \le 2^{l-1}) \lor (x > 1 \land x = l - 1 \land m_1 = m_0 = 1)
$$
\n
$$
\Leftrightarrow x > 0 \land x = l - 1 \land m_0 = m_1 = 1
$$
\n
$$
\Leftrightarrow \Leftrightarrow x > 0 \land x = l - 1 \land m_0 = m_1 = 1
$$
\n
$$
\Leftrightarrow \Leftrightarrow \Leftrightarrow x > 0 \land x = l - 1 \land m_0 = m_1 = 1
$$

### **1.6 Prozeduren mit lokalen Variablen**

- Prozeduren f() modifizieren globale Variablen.
- Die Werte der lokalen Variablen des Aufrufers vor und nach dem Aufruf sind unverän- $\text{dert}$  :-)

#### Beispiel:

```
{int y= 17; double(); write(y); }
```
Vor und nach dem Aufruf von double() gilt:  $y = 17$  :-)

- Der Erhaltung der lokalen Variablen tragen wir automatisch Rechnung, wenn wir bei der Aufstellung der globalen Hypothese beachten:
	- → Die Vor- und Nachbedingungen: {*A*}, {*B*} für Prozeduren sprechen nur über globale Variablen !
	- → Die *h* werden nur für die globalen Variablen eingesetzt !!
- Als neuen Spezialfall der Adaption erhalten wir:

$$
\frac{\{A\} f(): \{B\}}{\{A \land C\} f(): \{B \land C\}}
$$

falls *C* nur über logische Variablen oder lokale Variablen des Aufrufers spricht :-) Abschluss:

### • Jedes weitere Sprachkonstrukt erfordert neue Methoden zur Verifikation :-)

- Wie behandelt man dynamische Datenstrukturen, Objekte, Klassen, Vererbung ?
- Wie geht man mit Nebenläufigkeit, Reaktivität um ??
- Erlauben die vorgestellten Methoden alles zu beweisen = vollständigkeit ?
- Wie weit lässt sich Verifikation automatisieren ?
- Wieviel Hilfe muss die Programmiererin und/oder die Verifiziererin geben ?

# Funktionale Programmierung

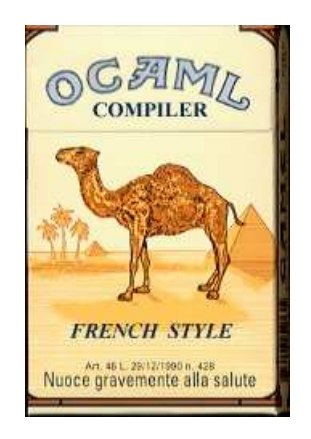

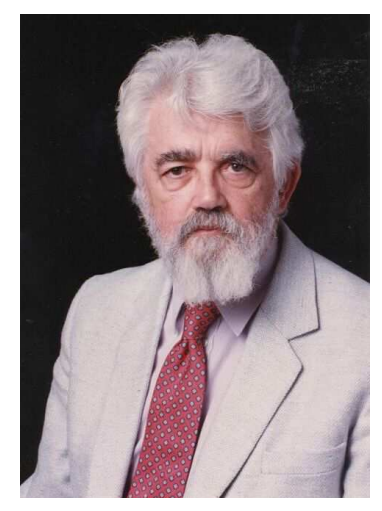

John McCarthy, Stanford

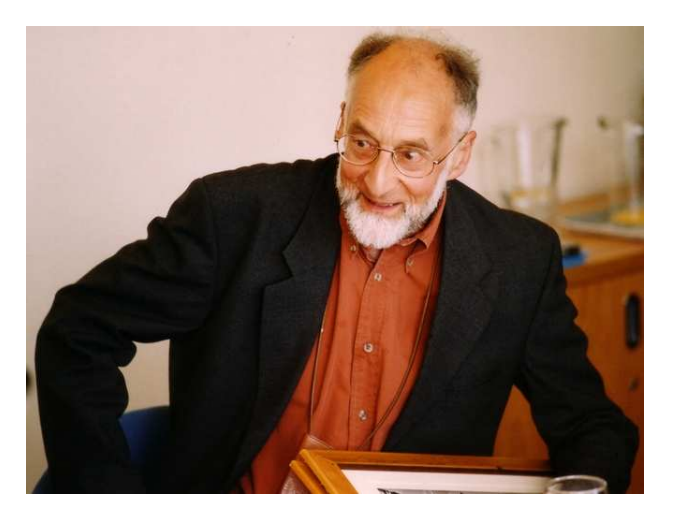

Robin Milner, Edinburgh

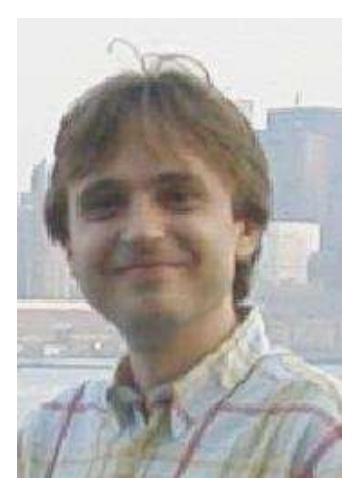

Xavier Leroy, INRIA, Paris

# **2 Grundlagen**

- Interpreter-Umgebung
- Ausdrücke
- Wert-Definitionen
- Komplexere Datenstrukturen
- Listen
- Definitionen (Forts.)
- Benutzer-definierte Datentypen

### **2.1 Die Interpreter-Umgebung**

Der Interpreter wird mit ocaml aufgerufen... seidl@linux:~> ocaml Objective Caml version 3.09.3 #

Definitionen von Variablen, Funktionen, ... können direkt eingegeben werden :-) Alternativ kann man sie aus einer Datei einlesen:
# #use "Hallo.ml";;

# **2.2 Ausdrücke**

```
# 3+4;;- : int = 7
# 3+
  4;;
- : int = 7
#
```
- $\rightarrow$  Bei # wartet der Interpreter auf Eingabe.
- $\rightarrow$  Das *i* bewirkt Auswertung der bisherigen Eingabe.
- → Das Ergebnis wird berechnet und mit seinem Typ ausgegeben.

Vorteil: Das Testen von einzelnen Funktionen kann stattfinden, ohne jedesmal neu zu übersetzen :-)

# Vordefinierte Konstanten und Operatoren:

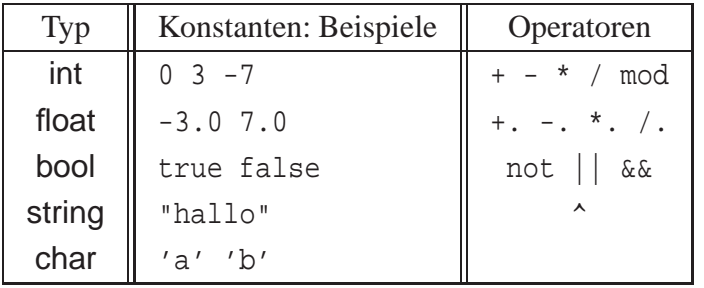

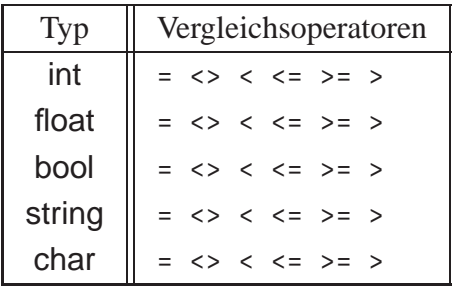

```
\# -3.0/ .4.0; ;- : float = -0.75# "So"^" "^"geht"^" "^"das";;
- : string = "So geht das"
# 1>2 || not (2.0<1.0);;
- : bool = true
```
## **2.3 Wert-Definitionen**

Mit let kann man eine Variable mit einem Wert belegen. Die Variable behält diesen Wert für immer :-)

```
# let seven = 3+4;;
val seven : int = 7# seven;;
- : int = 7
```
Achtung: Variablen-Namen werden klein geschrieben !!! Eine erneute Definition für seven weist nicht seven einen neuen Wert zu, sondern erzeugt eine neue Variable mit Namen seven.

```
# let seven = 42;;
val seven : int = 42
# seven;;
- : int = 42# let seven = "seven";;
val seven : string = "seven"
```

```
Die alte Definition wurde unsichtbar (ist aber trotzdem noch vorhanden :-)
Offenbar kann die neue Variable auch einen anderen Typ haben :-)
```
# **2.4 Komplexere Datenstrukturen**

```
• Paare:
      \# (3,4);;
     - : int * int = (3, 4)\# (1=2, "hallo");;
     - : bool * string = (false, "hallo")
```
• Tupel:

```
# (2,3,4,5);;
- : int * int * int * int = (2, 3, 4, 5)# ("hallo",true,3.14159);;
-: string * bool * float = ("hallo", true, 3.14159)
```
Simultane Definition von Variablen:

```
# let (x,y) = (3,4.0);
val x : int = 3val y : float = 4.
# let (3,y) = (3,4.0);
val y : float = 4.0
```
## Records: Beispiel:

```
# type person = {vor:string; nach:string; alter:int};;
type person = { vor : string; nach : string; alter : int; }
# let paul = \{ vor="Paul"; nach="Meier"; alter=24 \};;val paul : person = {vor = "Paul"; nach = "Meier"; alter = 24}
# let hans = { nach="kohl"; alter=23; vor="hans"};;
val hans : person = \{vor = "hans": nach = "kohl"; alter = 23\}# let hansi = \{alter=23; nach="kohl"; vor="hans"}
val hansi : person = \{vor = "hans": nach = "kohl"; alter = 23\}# hans=hansi;;
- : bool = true
```
#### Bemerkung:

- ... Records sind Tupel mit benannten Komponenten, deren Reihenfolge irrelevant ist :-)
- ... Als neuer Typ muss ein Record vor seiner Benutzung mit einer type-Deklaration eingeführt werden.
- ... Typ-Namen und Record-Komponenten werden klein geschrieben :-)

#### Zugriff auf Record-Komponenten

... per Komponenten-Selektion:

```
# paul.vor;;
- : string = "Paul"
```
... mit Pattern Matching:

```
# let \{vor=x\};nach=y;alter=z} = paul;;
val x : string = "Paul"
val y : string = "Meier"
val z : int = 24
```
... und wenn einen nicht alles interessiert:

```
# let \{vor=x\} = paul;;
val x : string = "Paul"
```
Fallunterscheidung: match und if

```
match n
 with 0 -> "Null"
   | 1 -> "Eins"
    | _ -> "Soweit kann ich nicht zaehlen!"
match e
 with true -> e1
    | false -> e2
```
Das zweite Beispiel kann auch so geschrieben werden (-:

if e then e1 else e2

Vorsicht bei redundanten und unvollständigen Matches!

```
# let n = 7;;
val n : int = 7# match n with 0 -> "null";;
Warning: this pattern-matching is not exhaustive.
Here is an example of a value that is not matched:
1
Exception: Match_failure ("", 5, -13).
# match n
   with 0 \rightarrow "null"
      | 0 -> "eins"
      | _ -> "Soweit kann ich nicht zaehlen!";;
Warning: this match case is unused.
- : string = "Soweit kann ich nicht zaehlen!"
```
## **2.5 Listen**

Listen werden mithilfe von [] und :: konstruiert.

Kurzschreibweise: [42; 0; 16] # let  $mt = []$ ; val  $mt : 'a list = []$ # let  $l1 = 1$ :: $mt$ ; val  $11$  : int list =  $[1]$ # let  $l = [1;2;3]$ ;; val  $l : int list = [1; 2; 3]$ # let  $l = 1::2::3::[]$ ;; val  $l : int list = [1; 2; 3]$ 

#### Achtung:

Alle Elemente müssen den gleichen Typ haben:

```
\# 1.0::1::[];;
This expression has type int but is here used with type float
```

```
tau list beschreibt Listen mit Elementen vom Typ tau :-)
Der Typ 'a ist eine Typ-Variable:
[] bezeichnet eine leere Liste für beliebige Element-Typen :-))
Pattern Matching auf Listen:
```

```
# match l
  with [] -> -1\vert x:: xs -> x;;
-: int = 1
```
## **2.6 Definitionen von Funktionen**

```
# let double x = 2 \cdot x;val double : int \rightarrow int = \langlefun>
# (double 3, double (double 1));;
- : int * int = (6, 4)
```
- $\rightarrow$  Nach dem Funktionens-Namen kommen die Parameter.
- $\rightarrow$  Der Funktionsname ist damit auch nur eine Variable, deren Wert eine Funktion ist :-)
- $\rightarrow$  Alternativ können wir eine Variable einführen, deren Wert direkt eine Funktion beschreibt ...

# let double = fun  $x \rightarrow 2*x$ ; val double : int -> int = <fun>

 $\rightarrow$  Diese Funktionsdefinition beginnt mit fun, gefolgt von den formalen Parametern.

 $\rightarrow$  Nach -> kommt die Berechnungsvorschrift.

 $\rightarrow$  Die linken Variablen dürfen rechts benutzt werden :-)

#### Achtung:

Funktionen sehen die Werte der Variablen, die zu ihrem Definitionszeitpunkt sichtbar sind:

```
# let faktor = 2i;
val faktor : int = 2# let double x = faktor*x;;
val double : int \text{-} > int = \text{sin}# let faktor = 4i;
val faktor : int = 4
# double 3;;
- : int = 6
```
#### Achtung:

Eine Funktion ist ein Wert:

# double;;  $-$ : int  $-$ > int  $=$  <fun>

#### Rekursive Funktionen:

Eine Funktion ist rekursiv, wenn sie sich selbst aufruft.

# let rec fac  $n = if n < 2$  then 1 else  $n *$  fac  $(n-1)$ ; val fac  $:$  int  $\rightarrow$  int  $=$  <fun> # let rec fib = fun x -> if x <= 1 then 1 else fib  $(x-1) + fib (x-2)$ ; val fib : int  $\rightarrow$  int =  $\langle$ fun>

Dazu stellt Ocaml das Schlüsselwort rec bereit :-) Rufen mehrere Funktionen sich gegenseitig auf, heißen sie verschränkt rekursiv.

```
# let rec even n = if n=0 then "even" else odd (n-1)
      and odd n = if n=0 then "odd" else even (n-1);val even : int -> string = <fun>
val odd : int -> string = <fun>
```
Wir kombinieren ihre Definitionen mit dem Schlüsselwort and :-) Definition durch Fall-Unterscheidung:

```
# let rec len = fun l -> match l
                             with [] \rightarrow 0\vert x:: xs -> 1 + len xs;;
val len : 'a list -> int = <fun>
\# len [1;2;3];- : int = 3
```
... kann kürzer geschrieben werden als:

```
# let rec len = function [] -> 0
                  \vert x:: xs -> 1 + len xs;;
val len : 'a list -> int = <fun>
# len [1;2;3];;
- : int = 3
```
Fall-Unterscheidung bei mehreren Argumenten:

```
# let rec app l y = match l
                          with [] \rightarrow y\vert x:: xs -> x :: app xs y;;
val app : 'a list \rightarrow 'a list \rightarrow 'a list = \langlefun>
# app [1;2] [3;4];;
- : int list = [1; 2; 3; 4]
```
... kann auch geschrieben werden als:

```
# let rec app = function [] -> fun y -> y
                    \vert x:: xs -> fun y -> x:: app xs y;;
val app : 'a list -> 'a list -> 'a list = <fun>
# app [1;2] [3;4];;
- : int list = [1; 2; 3; 4]
```
Lokale Definitionen

Definitionen können mit let lokal eingeführt werden:

```
\# let x = 5in let sq = x*x
  in sq+sq;;
- : int = 50# let facit n = let rec
      iter m yet = if m>n then yet
                   else iter (m+1) (m*yet)
      in iter 2 1;;
val facit : int \rightarrow int = \langlefun>
```
# **2.7 Benutzerdefinierte Typen**

Beispiel: Spielkarten

Wie kann man die Farbe und den Wert einer Karte spezifizieren?

1. Idee: Benutze Paare von Strings und Zahlen, z.B.

 $(*\text{Karo},10) \equiv$  Karo Zehn  $(\text{``Kreuz''},12) \equiv$  Kreuz Bube  $(\text{"Pik", 1}) \equiv$  Pik As

Nachteile:

- Beim Test auf eine Farbe muss immer ein String-Vergleich stattfinden → ineffizient!
- Darstellung des Buben als 12 ist nicht intuitiv −→ unleserliches Programm!
- Welche Karte repräsentiert das Paar ("Kaor",1)? (Tippfehler werden vom Compiler nicht bemerkt)

Besser: Aufzählungstypen von Ocaml. Beispiel: Spielkarten

2. Idee: Aufzählungstypen

```
# type farbe = Karo | Herz | Pik | Kreuz;;
type farbe = Karo | Herz | Pik | Kreuz
# type wert = Neun | Bube | Dame | Koenig | Zehn | As;;
type wert = Neun | Bube | Dame | Koenig | Zehn | As
# Kreuz;;
- : farbe = Kreuz
# let pik bube = (Pik, Bube);
val pik_bube : farbe * wert = (Pik, Bube)
```
#### Vorteile:

- $\rightarrow$  Darstellung ist intuitiv.
- $\rightarrow$  Tippfehler werden erkannt:

# (Kaor,As);; Unbound constructor Kaor  $\rightarrow$  Die interne Repräsentation ist effizient :-)

#### Bemerkungen:

- $\rightarrow$  Durch type wird ein neuer Typ definiert.
- $\rightarrow$  Die Alternativen heißen Konstruktoren und werden durch | getrennt.
- $\rightarrow$  Jeder Konstruktor wird groß geschrieben und ist eindeutig einem Typ zugeordnet.

#### Aufzählungstypen (cont.)

Konstruktoren können verglichen werden:

```
# Kreuz < Karo;;
- : bool = false;;
# Kreuz > Karo;;
- : bool = true;;
```
Pattern Matching auf Konstruktoren:

```
# let istTrumpf = function
                     (Karo, ) -> true
                    | (-, Bube) \longrightarrow true| ( _, Dame) -> true
                   | (Herz,Zehn) -> true
                    |\left(\begin{array}{c} 0 \\ -1 \end{array}\right| -> false;
  val istTrumpf : farbe * wert -> bool = <fun>
```
Damit ergibt sich z.B.:

```
# istTrumpf (Karo, As);;
- : bool = true
# istTrumpf (Pik,Koenig);;
- : bool = false
```
#### Eine andere nützliche Funktion:

```
# let string_of_farbe = function
                        Karo -> "Karo"
                      | Herz -> "Herz"
                      | Pik -> "Pik"
                      | Kreuz -> "Kreuz";;
val string_of_farbe : farbe -> string = <fun>
```
Beachte:

Die Funktion string\_of\_farbe wählt für eine Farbe in konstanter Zeit den zugehörigen String aus (der Compiler benutzt – hoffentlich – Sprungtabellen :-) Jetzt kann Ocaml schon fast Karten spielen:

```
# let sticht = function
                     ((Herz,Zehn), ) -> true
                    | (-, (Herz, Zehn)) -> false
                   | ((f1, Dame), (f2, Dame)) \rightarrow f1 > f2( (\Box, Dame), \Box -> true
                   | (-, (-, Dame))) -> false
                   | ((f1,Bube),(f2,Bube)) -> f1 > f2
                   | ((\_Bube)_{\_}) -> true
                   \left( \begin{array}{ccc} \n \end{array} \right) \left( \begin{array}{ccc} \n \end{array} \right) \left( \begin{array}{ccc} \n \end{array} \right) \left( \begin{array}{ccc} \n \end{array} \right) \left( \begin{array}{ccc} \n \end{array} \right) \left( \begin{array}{ccc} \n \end{array} \right) \left( \begin{array}{ccc} \n \end{array} \right) \left( \begin{array}{ccc} \n \end{array} \right) \left( \begin{array}{ccc} \n \end{| ((Karo,w1), (Karo,w2)) \rightarrow w1 > w2( (Karo, _{\_}) , _{\_}) -> true
                   | ((Karo, )) -> false
                   | ((f1,w1), (f2,w2)) -> if f1=f2 then w1 > w2
                                                           else false;;
   ...
# let nimm (karte2,karte1) =
         if sticht (karte2, karte1) then karte2 else karte1;;
# let stich (karte1,karte2,karte3,karte4) =
         nimm (karte4, nimm (karte3, nimm (karte2, karte1)));;
# stich ((Herz,Koenig),(Karo,As), (Herz,Bube),(Herz,As));;
- : farbe * wert = (Herz, Bube)
# stich((Herz,Koenig),(Pik,As), (Herz,Koenig),(Herz,As));;
- : farbe * wert = (Herz, As)
```
#### Summentypen

Summentypen sind eine Verallgemeinerung von Aufzählungstypen, bei denen die Konstruktoren Argumente haben.

```
Beispiel: Hexadezimalzahlen
              type hex = Digit of int | Letter of char;;
              let char2dez c = if c >= 'A' && c <= 'F'then (Char.code c)-55
                  else if c \ge -1'a' && c \le -1'f'
                      then (Char.code c)-87
                  else -1;;
              let hex2dez = function
                             Digit n -> n
                           | Letter c -> char2dez c;;
Char ist ein Modul, der Funktionalität für char sammelt :-)
Ein Konstruktor, der mit type t = Con of ltyp | ...
definiert wurde, hat die Funktionalität Con : <typ> -> t — muss aber stets ange-
wandt vorkommen ...
# Digit;;
The constructor Digit expects 1 argument(s),
but is here applied to 0 argument(s)
# let a = Letter 'a';;
val a : hex = Letter 'a'
# Letter 1;;
This expression has type int but is here used with type char
# hex2dez a;;
- : int = 10Datentypen können auch rekursiv sein:
                 type folge = Ende | Dann of (int * folge)
                 # Dann (1, Dann (2, Ende));;
                 - : folge = Dann (1, Dann (2, Ende))
Beachte die Ähnlichkeit zu Listen ;-)
Rekursive Datentypen führen wieder zu rekursiven Funktionen:
               # let rec n_tes = function
                                 ( , Ende) \rightarrow -1(0,Dann (x, )) -> x
                                \vert (n, Dann ( , rest)) -> n_tes (n-1, rest);;
              val n_tes : int * folge -> int = <fun>
              # n tes (4, Dann (1, Dann (2, Ende)));;
              - : int = -1# n_tes (2, Dann (1, Dann(2, Dann (5, Dann (17, Ende)))));;
               - : int = 5
```
#### Anderes Beispiel:

```
# let rec runter = function
                    0 \rightarrow Ende
                  | n \rightarrow Dann (n, runter (n-1));;
val runter : int -> folge = <fun>
# runter 4;;
- : folge = Dann (4, Dann (3, Dann (2, Dann (1, Ende))));;
# runter -1;;
Stack overflow during evaluation (looping recursion?).
```
## Der Options-Datentyp

Ein eingebauter Datentyp in Ocaml ist option mit den zwei Konstruktoren None und Some.

```
# None;;
- : 'a option = None
# Some 10;
- : int option = Some 10
```
Er wird häufig benutzt, wenn eine Funktion nicht für alle Eingaben eine Lösung berechnet:

```
# let rec n_tes = function
                  (n,Ende) -> None
                (0, Dann (x, )) -> Some x
                (n, Dann (\_, rest)) \rightarrow n_test (n-1, rest);;
val n_tes : int * folge -> int option = <fun>
# n_tes (4,Dann (1, Dann (2, Ende)));;
- : int option = None
# n_tes (2, Dann (1, Dann (2, Dann (5, Dann (17, Ende)))));;
- : int option = Some 5
```
# **3 Funktionen – näher betrachtet**

- Rekursionsarten
- Funktionen höherer Ordnung

 $\rightarrow$  Currying

 $\rightarrow$  Partielle Anwendung

- Polymorphe Funktionen
- Polymorphe Datentypen
- Namenlose Funktionen

#### **3.1 Rekursionsarten**

Je nach Art der rekursiven Aufrufe unterscheiden wir folgende Arten von Rekursion: 1. End-Rekursion: Jeder rekursive Aufruf liefert gleichzeitig den Rückgabewert.

```
let rec fac1 = function
     (1, \text{acc}) \rightarrow \text{acc}| (n,acc) -> facl (n-1,n*acc);;
let rec loop x = if x < 2 then xelse if x \mod 2 = 0 then loop (x/2)else loop (3*x+1);
```
2. Repetitive Rekursion: Es gibt in jedem Zweig höchstens einen rekursiven Aufruf.

```
let rec fac = function
          1 - > 1| n \to n * fac (n-1);
```
3. Allgemeine Rekursion:

```
let rec fib = function
          0 \rightarrow 1| 1 - > 1| n \rightarrow fib (n-1) + fib (n-2);
let rec f n = if n < 2 then nelse f (f (n/2));;
```
Das beste Speicherverhalten hat die End-Rekursion. Es wird zur allgemeinen Rekursion hin immer schlechter.

Der typische Fall von repetitiver Rekursion hat die folgende Form:

let rec  $f(x) = if t(x)$  then  $v$  else  $e(x, f(g(x)))$ 

Beispiel: Fakultät

let rec fac  $x = if x=1$  then 1 else  $x * fac (x-1)$ 

Hier ist  $t(x) \equiv x=1, y \equiv 1, g(x) \equiv x-1$  und  $e(x,y) \equiv x*y$ . Wie wir gesehen haben, gibt es auch eine end-rekursive Variante:

let rec facl  $(x,a) = if x=1$  then a else facl  $(x-1,x^*a)$ 

Im allgemeinen Fall kann man f ersetzen durch:

let rec f1  $(x,a) = if t(x)$  then a else f1  $(g(x), e(x,a))$ 

Dann ist  $f(x,v)$  gleich f  $x$  — aber nur dann, wenn e eine assoziative, kommutative Funktion ist:

 $n^*$  (...\* (2\*1)) =  $1^*$  (2\* (...\*n))

Der zusätzliche Parameter a heißt auch Akkumulator. Vorsicht bei Listenfunktionen:

let rec  $f(x) = if x=0$  then  $\begin{bmatrix} 1 \end{bmatrix}$  else  $x :: f(x-1)$ let rec f1  $(x,a) = if x=0$  then a else f1  $(x-1,x):a$ 

Der Listenkonstruktor :: is weder kommutativ noch assoziativ. Deshalb berechnen f x und f1 (x,[]) nicht den gleichen Wert:

# f 5;;  $-$  : int list =  $[5; 4; 3; 2; 1]$  $# f1 (5.1)$ ;;  $-$  : int list =  $[1; 2; 3; 4; 5]$ 

Selbst allgemeine Rekursion kann manchmal linearisiert werden:

```
let rec fib = function
           0 -> 1| 1 - > 1| n \rightarrow fib (n-1) + fib (n-2)i;
let fib1 n =
   let rec iter x \text{ (m0, m1)} =if x<=1 then m1 else iter (x-1) (m1,m0+m1)
   in iter n (1,1)
```
Das lässt sich aber nicht so einfach verallgemeinern :-)

## **3.2 Funktionen höherer Ordnung**

Betrachte die beiden Funktionen

```
let f(a,b) = a+b+1;
let g a b = a+b+1;
```
Auf den ersten Blick scheinen sich f und g nur in der Schreibweise zu unterscheiden. Aber sie haben einen anderen Typ:

```
# f;;
- : int * int \rightarrow int = \langlefun>
\# q;;
- : int -> int -> int = <fun>
```
- Die Funktion f hat ein Argument, welches aus dem Paar (a,b) besteht. Der Rückgabewert ist a+b+1.
- g hat ein Argument a vom Typ int. Das Ergebnis einer Anwendung auf a ist wieder eine Funktion, welche, angewendet auf ein weiteres Argument b, das Ergebnis a+b+1 liefert:

```
# f(3,5);
- : int = 9
# let gl = g 3;val gl : int \rightarrow int = <fun# g1 5;;
- : int = 9
```
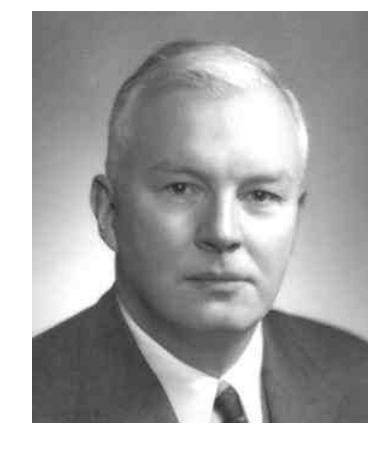

Haskell B. Curry, 1900–1982

Das Prinzip heißt nach seinem Erfinder Haskell B. Curry Currying.

- $\rightarrow$  g heißt Funktion höherer Ordnung, weil ihr Ergebnis wieder eine Funktion ist.
- $\rightarrow$  Die Anwendung von g auf ein Argument heißt auch partiell, weil das Ergebnis nicht vollständig ausgewertet ist, sondern eine weitere Eingabe erfordert.

Das Argument einer Funktion kann auch wieder selbst eine Funktion sein:

```
# let apply f a b = f (a, b);
val apply ('a * 'b -> 'c) \rightarrow 'a \rightarrow 'b \rightarrow 'c = \text{fun}...
                  ...
                  # let plus (x,y) = x+y;
                  val plus : int * int -> int = \tan# apply plus;;
                  - : int -> int -> int = \times fun>
                  # let plus2 = apply plus 2i;
                  val plus2 : int \rightarrow int = \text{dim}# let plus3 = apply plus 3;;
                  val plus3 : int \text{-} > int = <fun>
                  # plus2 (plus3 4);
                  - : int = 9
```
## **3.3 Funktionen als Daten**

```
Funktionen sind Daten und können daher in Datenstrukturen vorkommen:
  # ((+), plus3);
  -: (int -> int -> int) * (int -> int) = (<fun>, <fun>);;
  # let rec plus_list = function
                [] \rightarrow []
               \vert x:: xs -> (+) x :: plus_list xs;;
  val plus_list : int list -> (int -> int) list = \times fun>
  # let l = plus list [1;2;3];;
  val l : (int \rightarrow int) list = [sfun > j \prec fun > j \prec fun >]// (+) : int -> int -> int ist die Funktion zum Operator +
...
 # let do_add n =
         let rec add_list = function
                      [] -> []
                  | f::fs -> f n :: add_list fs
    in add list ;;
  val do_add : 'a -> ('a -> 'b) list -> 'b list = <fun>
  # do add 5 l;;
  - : int list = [6:7:8]# let rec sum = function
             [] -> 0
         | f::fs \rightarrow f (sum fs);;
  val sum : (int \rightarrow int) list \rightarrow int = \langlefun>
  # sum 1; j- : int = 6
```
## **3.4 Einige Listen-Funktionen**

```
let rec map f = function
           [] -> []
       \vert x:: xs -> f x :: map f xs
let rec fold_left f a = function
            [] \rightarrow a
```

```
\vert x:: xs -> fold left f (f a x) xs
let rec fold right f = function
            [] -> fun b \rightarrow b\vert x::xs -> fun b -> f x (fold_right f xs b)
let rec find_opt f = function
           [] -> None
       \vert x:: xs -> if f x then Some x
                  else find_opt f xs
```
#### Beachte:

- Diese Funktionen abstrahieren von dem Verhalten der Funktion f. Sie spezifizieren das Rekursionsverhalten gemäß der Listenstruktur, unabhängig von den Elementen der Liste.
- $\rightarrow$  Daher heißen solche Funktionen Rekursions-Schemata oder (Listen-)Funktionale.
- $\rightarrow$  Listen-Funktionale sind unabhängig vom Typ der Listenelemente. (Diesen muss nur die Funktion f kennen :-)
- $\rightarrow$  Funktionen, die gleich strukturierte Eingaben verschiedenen Typs verarbeiten können, heißen polymorph.

#### **3.5 Polymorphe Funktionen**

Das Ocaml-System inferiert folgende Typen für diese Funktionale:

```
map : ('a -> 'b) -> 'a list -> 'b listfold left : ('a -> 'b -> 'a) -> 'a -> 'b list -> 'a
fold right : ('a -> 'b -> 'b) -> 'a list -> 'b -> 'b
find_opt : ('a -> bool) -> 'a list -> 'a option
```
- 'a und 'b sind Typvariablen. Sie können durch jeden Typ ersetzt (instanziiert) werden (aber an jedem Vorkommen durch den gleichen Typ).
- Durch partielle Anwendung auf eine Funktion können die Typvariablen instanziiert werden:

```
# Char.chr;;
val : int \rightarrow char = \langlefun>
# map Char.chr;;
- : int list -> char list = <fun>
\# fold_left (+);;
val it : int \rightarrow int list \rightarrow int = \langlefun>
```
Wenn man einem Funktional eine polymorphe Funktion als Argument gibt, ist das Ergebnis wieder polymorph:

```
# let cons r xs x = x::xs;;
val cons_r : 'a list -> 'a -> 'a list = <fun>
# let rev l = fold_left cons_r [] l;;
val rev : 'a list -> 'a list = <fun>
# rev [1;2;3];- : int list = [3; 2; 1]# rev [true;false;false];;
- : bool list = [false; false; true]
```
Ein paar der einfachsten polymorphen Funktionen:

```
let compose f g x = f (g x)let twice f(x) = f(f(x))let iter f g x = if g x then x else iter f g(f x);
val compose : (a \rightarrow 'b) \rightarrow (c \rightarrow 'a) \rightarrow 'c \rightarrow 'b = <fun>
val twice : (a \rightarrow 'a) \rightarrow 'a \rightarrow 'a = <fun>
val iter : ('a -> 'a) -> ('a -> bool) -> 'a -> 'a = <fun># compose neg neg;;
-: bool -> bool = <fun>
# compose neg neg true;;
- : bool = true;;
# compose Char.chr plus2 65;;
- : char = 'C'
```
#### **3.6 Polymorphe Datentypen**

Man sich auch selbst poloymorphe Datentypen definieren:

```
type 'a tree = Leaf of 'a
             | Node of ('a tree * 'a tree)
```
- $\rightarrow$  tree heißt Typkonstruktor, weil er aus einem anderen Typ (seinem Parameter 'a) einen neuen Typ erzeugt.
- $\rightarrow$  Auf der rechten Seite dürfen nur die Typvariablen vorkommen, die auf der linken Seite als Argument für den Typkonstruktor stehen.
- $\rightarrow$  Die Anwendung der Konstruktoren auf Daten instanziiert die Typvariable(n):

```
# Leaf 1;;
- : int tree = Leaf 1
# Node (Leaf ('a',true), Leaf ('b',false));;
- : (char * bool) tree = Node (Leaf ('a', true),
                         Leaf ('b', false))
```
Funktionen auf polymorphen Datentypen sind typischerweise wieder polymorph ...

```
let rec size = function
         Leaf \_ -> 1
      | Node(t,t') \rightarrow size t + size t'
  let rec flatten = function
         Leaf x \rightarrow [x]| Node(t,t') -> flatten t @ flatten t'
  let flatten1 t = let rec doit = function
                       (Leaf x, xs) -> x :: xs| (Node(t,t'), xs) -> let xs = doit (t',xs)
                                        in doit (t,xs)
     in doit (t,[])
  ...
...
val size : 'a tree \rightarrow int = \langlefun>
val flatten : 'a tree -> 'a list = <fun>
val flatten1 : 'a tree -> 'a list = <fun>
# let t = Node(Node(Leaf 1,Leaf 5),Leaf 3);
val t : int tree = Node (Node (Leaf 1, Leaf 5), Leaf 3)
```

```
# size t;;
- : int = 3
# flatten t;;
val : int list = [1,5;3]# flatten1 t;;
val : int list = [1;5;3]
```
## **3.7 Anwendung: Queues**

## Gesucht:

Datenstruktur 'a queue, die die folgenden Operationen unterstützt:

enqueue : 'a -> 'a queue -> 'a queue dequeue : 'a queue -> 'a option \* 'a queue is empty : 'a queue -> bool queue\_of\_list : 'a list -> 'a queue list\_of\_queue : 'a queue -> 'a list

## 1. Idee:

• Repräsentiere die Schlange als eine Liste:

type 'a queue = 'a list

Die Funktionen is\_empty, queue\_of\_list, list\_of\_queue sind dann trivial :-)

• Entnehmen heißt Zugreifen auf das erste Element der Liste:

let dequeue = function [] -> (None, [])  $\vert$  x:: $xs \rightarrow$  (Some x, xs)

• Einfügen bedeutet hinten anhängen:

```
let enqueue x xs = xs @ [x]
```
## Diskussion:

• Der Operator @ konkateniert zwei Listen.

- Die Implementierung ist sehr einfach :-)
- Entnehmen ist sehr billig :-)
- Einfügen dagegen kostet so viele rekursive Aufrufe von @ wie die Schlange lang ist :-(
- Geht das nicht besser ??

#### 2. Idee:

• Repräsentiere die Schlange als zwei Listen !!!

```
type 'a queue = Queue of 'a list * 'a list
let is_empty = function
               Queue ([],[]) -> true
                             \rightarrow false
let queue_of_list list = Queue (list,[])
let list of queue = function
               Queue (first,[]) -> first
             | Queue (first,last) ->
                       first @ List.rev last
```
• Die zweite Liste repräsentiert das Ende der Liste und ist deshalb in umgedrehter Anordnung ...

#### 2. Idee (Fortsetzung):

• Einfügen erfolgt deshalb in der zweiten Liste:

```
let enqueue x (Queue (first,last)) =
               Queue (first, x::last)
```
• Entnahme bezieht sich dagegen auf die erste Liste :-) Ist diese aber leer, wird auf die zweite zugegriffen ...

```
let dequeue = function
    Queue ([],last) -> (match List.rev last
                with [] \rightarrow (None, Oueue ([], []))
                 | x:xs -> (Some x, Queue (xs, [])))| Queue (x::xs,last) -> (Some x, Queue (xs,last))
```
## Diskussion:

• Jetzt ist Einfügen billig :-)

- Entnehmen dagegen kann so teuer sein, wie die Anzahl der Elemente in der zweiten Liste  $:-($
- Gerechnet aber auf jede Einfügung, fallen nur konstante Zusatzkosten an !!!

⇒ amortisierte Kostenanalyse

## **3.8 Namenlose Funktionen**

Wie wir gesehen haben, sind Funktionen Daten. Daten, z.B. [1;2;3] können verwendet werden, ohne ihnen einen Namen zu geben. Das geht auch für Funktionen:

# fun  $\overline{x}$  y z ->  $\overline{x}$ +y+z;; - : int -> int -> int -> int =  $\times$  fun>

- fun leitet eine Abstraktion ein. Der Name kommt aus dem <sup>λ</sup>-Kalkül.
- $\Rightarrow$  hat die Funktion von = in Funktionsdefinitionen.
- Rekursive Funktionen können so nicht definiert werden, denn ohne Namen kann eine Funktion nicht in ihrem Rumpf vorkommen :-)

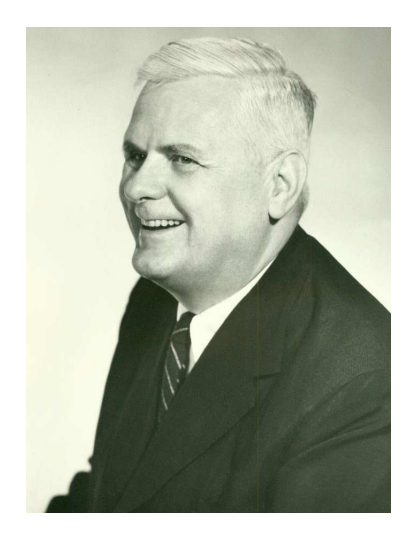

Alonzo Church, 1903–1995

- Um Pattern Matching zu benutzen, kann man match ... with für das entsprechende Argument einsetzen.
- Bei einem einzigen Argument bietet sich function an ...

# function None -> 0 | Some  $x \rightarrow x^*x+1$ ;  $-$ : int option  $-$ > int = <fun> Namenlose Funktionen werden verwendet, wenn sie nur einmal im Programm vorkommen. Oft sind sie Argument für Funktionale:

# map (fun  $x \to x * x$ ) [1;2;3];;  $-$  : int list =  $[1; 4; 9]$ 

Oft werden sie auch benutzt, um eine Funktion als Ergebnis zurückzuliefern:

```
# let make undefined () = fun x \rightarrow None;val make undefined : unit -> 'a -> 'b option = \tan# let def_one (x,y) = fun x' -> if x=x' then Some y
                      else None;;
val def_one : 'a * 'b -> 'a -> 'b option = \tan
```
# **4 Praktische Features in Ocaml**

- Ausnahmen
- Imperative Konstrukte
	- $\rightarrow$  modifizierbare Record-Komponenten
	- $\rightarrow$  Referenzen
	- $\rightarrow$  Sequenzen
	- $\rightarrow$  Arrays und Strings
	- $\rightarrow$  Ein- und Ausgabe

## **4.1 Ausnahmen (Exceptions)**

Bei einem Laufzeit-Fehler, z.B. Division durch Null, erzeugt das Ocaml-System eine exception (Ausnahme):

```
# 1 / 0;;
Exception: Division by zero.
# List.tl (List.tl [1]);;
Exception: Failure "tl".
# Char.chr 300;;
Exception: Invalid_argument "Char.chr".
```
Hier werden die Ausnahmen Division by zero, Failure "tl" bzw. Invalid argument ¨Char.chr¨ erzeugt. Ein anderer Grund für eine Ausnahme ist ein unvollständiger Match:

 $\#$  match 1+1 with 0 -> "null";; Warning: this pattern-matching is not exhaustive. Here is an example of a value that is not matched: 1 Exception: Match\_failure ("", 2, -9).

In diesem Fall wird die Exception Match\_failure (¨¨, 2, -9) erzeugt :-) Vordefinierte Konstruktoren für Exceptions:

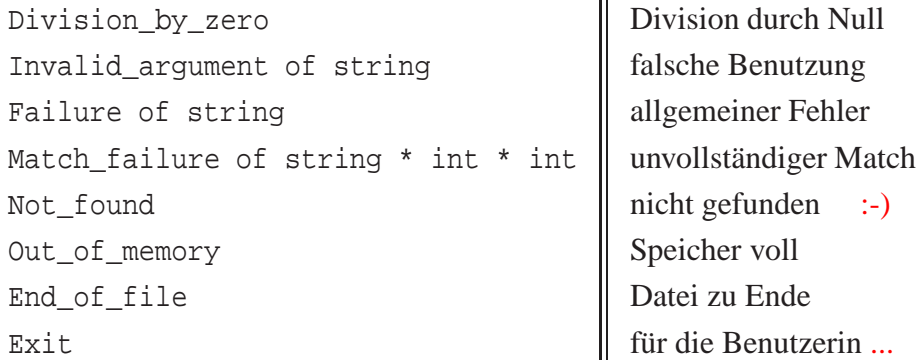

Eine Exception ist ein First Class Citizen, d.h. ein Wert eines Datentyps exn ...

```
# Division_by_zero;;
- : exn = Division by zero
# Failure "Kompletter Quatsch!";;
- : exn = Failure "Kompletter Quatsch!"
```
Eigene Exceptions werden definiert, indem der Datentyp exn erweitert wird ...

```
# exception Hell;;
  exception Hell
  # Hell;;
  - : exn = Hell
# Division_by_zero;;
- : exn = Division_by_zero
# Failure "Kompletter Quatsch!";;
- : exn = Failure "Kompletter Quatsch!"
```
Eigene Exceptions werden definiert, indem der Datentyp exn erweitert wird ...

```
# exception Hell of string;;
exception Hell of string
# Hell "damn!";;
- : exn = Hell "damn!"
```
Ausnahmebehandlung:

Wie in Java können Exceptions ausgelöst und behandelt werden:

```
# let teile (n,m) = try Some (n / m)with Division_by_zero -> None;;
\# teile (10,3);- : int option = Some 3
# teile (10, 0);;
- : int option = None
```
So kann man z.B. die member-Funktion neu definieren:

```
let rec member x l = try if x = List.hd 1 then true
                        else member x (List.tl l)
    with Failure -> false
# member 2 [1;2;3];;
- : bool = true
# member 4 [1;2;3];- : bool = false
```
Das Schlüsselwort with leitet ein Pattern Matching auf dem Ausnahme-Datentyp exn ein:

> try <exp> with <pat1> -> <exp1>  $| ... |$  <patN> -> <expN>

Man kann mehrere Exceptions gleichzeitig abfangen :-) Der Programmierer kann selbst Exceptions auslösen. Das geht mit dem Schlüsselwort raise ...

```
\# 1 + (2/0) i;Exception: Division_by_zero.
# 1 + raise Division_by_zero;;
Exception: Division_by_zero.
```
Eine Exception ist ein Fehlerwert, der jeden Ausdruck ersetzen kann. Bei Behandlung wird sie durch einen anderen Ausdruck (vom richtigen Typ) ersetzt — oder durch eine andere Exception ;-)

Exception Handling kann nach jedem beliebigen Teilausdruck, auch geschachtelt, stattfinden:

```
# let f(x,y) = x / (y-1);
# let g (x,y) = try let n = try f (x,y)with Division_by_zero ->
                               raise (Failure "Division by zero")
                   in string_of_int (n*n)
              with Failure str -> "Error: "^str;;
# g (6,1);- : string = "Error: Division by zero"
# q (6,3); ;- : string = "9"
```
#### **4.2 Imperative Features im Ocaml**

Gelegentlich möchte man Werte destruktiv verändern ;-) Dazu benötigen wir neue Konzepte ...

Modifizierbare Record-Komponenten:

- Records fassen benamte Werte zusammen ;-)
- Einzelne Komponenten können als modifizierbar deklariert werden ...

```
# type cell = {owner: string; mutable value: int};;
type cell = { owner : string; mutable value : int; }
...
# let x = \{ \text{owner} = "me" \; ; \; \text{value}=1 \} \; ; \; ;val x : cell = \{ owner = "me"; value = 1 \}# x.value;;
- : int = 1
# x.value \leftarrow 2;- : unit = ()
```
# x.value;;  $-$  : int = 2

- Modifizierbare Komponenten werden mit mutable gekennzeichnet.
- Die Initialisierung erfolgt wie bei einer normalen Komponente.
- Der Ausdruck x.value <- 2 hat den Wert (), aber modifiziert die Komponente value als Seiteneffekt !!!

#### Spezialfall: Referenzen

Eine Referenz tau ref auf einen Typ tau ist ein Record mit der einzigen Komponente mutable contents: tau :

```
# let ref_hallo = {contents = "Hallo!"};;
val ref_hallo : string ref = {contents = "Hallo!"}
# let ref_1 = ref 1;;
val ref_1 : int ref = {contents = 1}
```
Deshalb kann man auf den Wert einer Referenz mit Selektion zugreifen:

```
# ref_hallo.contents;;
- : string = "Hallo!"
# ref 1.contents;;
- : int = 1
```
Eine andere Möglichkeit ist der Dereferenzierungs-Operator !:

```
# !ref_hallo;;
- : string = "Hallo!"
```
Der Wert, auf den eine Referenz zeigt, kann mit <- oder mit := verändert werden:

```
# ref_1.contents <- 2;;
- : unit = ()
# ref 1 := 3;;
- : unit = ()
```
#### Gleichheit von Referenzen

Das Setzen von ref\_1 mittels := erfolgt als Seiteneffekt und hat keinen Wert, d.h. ergibt ().

 $\#$   $(:=)$ ;;  $-$  : 'a ref  $-$ > 'a  $-$ > unit = <fun>

Zwei Referenzen sind gleich, wenn sie auf den gleichen Wert zeigen:

```
# let x = ref 1let y = ref 1; jval x : int ref = {contents = 1}val y : int ref = {contents = 1}# x = y;
- : bool = true
```
#### Sequenzen

Bei Updates kommt es nur auf den Seiteneffekt an :-) Bei Seiteneffekten kommt es auf die Reihenfolge an :-) Mehrere solche Aktionen kann man mit dem Sequenz-Operator ; hintereinander ausführen:

```
# ref_1 := 1; ref_1 := 1; ref_1 := 1; ref_1 + 1; ref_1; j- : int ref = \{contents = 2\}
```
In Ocaml kann man sogar Schleifen programmieren ...

# let  $x = ref 0;$ val  $x : int ref = {contents = 1}$ # while  $!x < 10$  do  $x := !x+1$  done;;  $-$  : unit = ()  $# \times i$  $-$  : int ref = contents = 10

Ein wichtiges Listenfunktional ist List.iter:

```
# let rec iter f = function
       \lceil \rceil -> ()
     \vert x:: xs -> f x; iter f xs;;
val iter : ('a \rightarrow unit) \rightarrow 'a list -> unit = <fun>
```
#### Arrays und Strings

Ein Array ist ein Record fester Länge, auf dessen modifizierbare Elemente mithilfe ihres Index in konstanter Zeit zugegriffen wird:

```
# let arr = [ |1;3;5;7|];
val arr : int array = [ |1; 3; 5; 7| ]\# arr.(2);
- : int = 5
```
Zugriff außerhalb der Array-Grenzen löst eine Exception aus:

```
# arr.(4);;
Invalid_argument "index out of bounds"
```
Ein Array kann aus einer Liste oder als Wertetabelle einer Funktion erzeugt werden ...

# Array.of\_list [1;2;3];;  $- :$  int array =  $[ |1; 2; 3| ]$ # Array.init 6 (fun  $x \rightarrow x*x$ );;  $-$  : int array =  $[$   $|0; 1; 4; 9; 16; 25|]$ 

... und wieder zurück in eine Liste transformiert werden:

Array.fold\_right (fun x xs -> x::xs) [|0; 1; 4; 9; 16; 25|] [];;  $-$  : int list =  $[0; 1; 4; 9; 16; 25]$ 

Modifizierung der Array-Einträge funktioniert analog der Modifizierung von Record-Komponenten:

```
# arr.(1) < -4;;
- : unit = ()
# arr;;
- : int array = [ |1; 4; 5; 7| ]# arr.(5) < - 0;Exception: Invalid_argument "index out of bounds".
```
Ähnlich kann man auch Strings manipulieren :-)

```
# let str = "Hallo";;
val str : string = "Hallo"
# str.[2];- : char = 'l'# str.[2] < - 'r';;
- : unit = ()
# str;;
- : string = "Harlo"
```
Für Arrays und Strings gibt es übrigens auch die Funktionen length und concat (und weitere :-).

## **4.3 Textuelle Ein- und Ausgabe**

• Selbstverständlich kann man in Ocaml auf den Standard-Output schreiben:

```
# print_string "Hello World!\n";;
Hello World!
- : unit = ()
```
• Analog gibt es eine Funktion: read\_line : unit -> string ...

```
# read_line ();;
Hello World!
- : "Hello World!"
```
Um aus einer Datei zu lesen, muss man diese zum Lesen öffnen ...

```
# let infile = open_in "test";;
val infile : in_channel = <abstr>
# input_line infile;;
- : "Die einzige Zeile der Datei ...";;
# input_line infile;;
Exception: End_of_file
```
Gibt es keine weitere Zeile, wird die Exception End of file geworfen :-) Benötigt man einen Kanal nicht mehr, sollte man ihn geregelt schließen ...

```
# close in infile;;
- : unit = ()
```
## Weitere nützliche Funktionen:

```
stdin : in channel
input char : in channel -> char
in channel length : in channel -> int
input : in_channel -> string -> int -> int -> int
```
- in\_channel\_length liefert die Gesamtlänge der Datei.
- input chan buf p n liest aus einem Kanal chan n Zeichen und schreibt sie ab Position  $p$  in den String buf :-)

Die Ausgabe in Dateien erfolgt ganz analog ...

```
# let outfile = open_out "test";;
val outfile : out_channel = <abstr>
# output_string outfile "Hello ";;
- : unit = ()
# output_string outfile "World!\n";;
- : unit = ()
...
```
Die einzeln geschriebenen Wörter sind mit Sicherheit in der Datei erst zu finden, wenn der Kanal geregelt geschlossen wurde ...

```
# close out outfile;;
- : unit = ()
```
# **5 Anwendung: Grundlegende Graph-Algorithmen**

- Gerichtete Graphen
- Erreichbarkeit und DFS
- Topologische Sortierung

# **5.1 Gerichtete Graphen**

## Beobachtung:

• Viele Probleme lassen sich mit Hilfe gerichteter Graphen repräsentieren ...

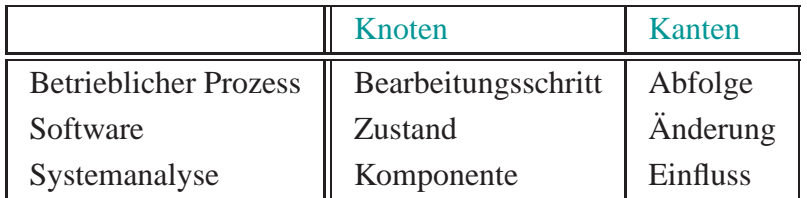

• Oft sind die Kanten mit Zusatz-Informationen beschriftet :-)

# **5.2 Erreichbarkeit und DFS**

## Einfaches Problem:

- Gegeben ein Knoten.
- Welche anderen Knoten im Graphen kann man erreichen?

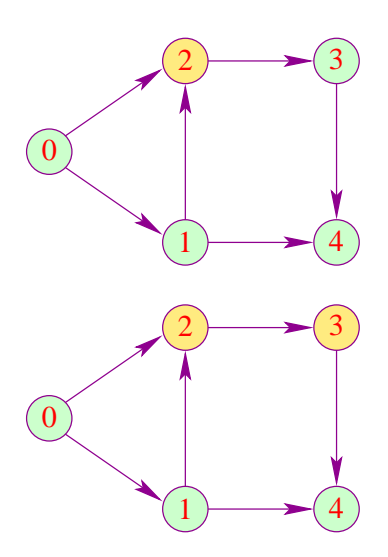

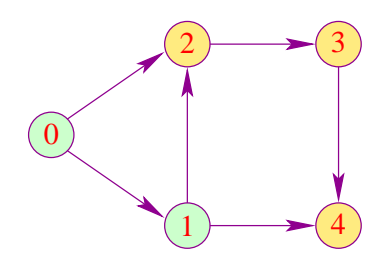

#### Eine Datenstruktur für Graphen:

- Wir nehmen an, die Knoten sind fortlaufend mit 0, 1, ... durch-nummeriert.
- Für jeden Knoten gibt es eine Liste ausgehender Kanten.
- Damit wir schnellen Zugriff haben, speichern wir die Listen in einem Array ab ...

```
# type node = int
# type 'a graph = ('a * node) list array
# let example = [ ( ( ), 1); ( ( ), 2)]; [ ( ( ), 2); ( ( ), 4)];[((\t),3)]; [((\t),4)]; [] | |;
```
## Idee:

- Wir verwalten eine Datenstruktur reachable : bool array.
- Am Anfang haben alle Einträge reachable. (x) den Wert false.
- Besuchen wir einen Knoten  $x$ , der noch nicht erreicht wurde, setzen wir reachable.  $(x)$ <- true und besuchen alle Nachbarn von x :-)
- Kommen wir zu einem Knoten, der bereits besucht wurde, tun wir nix  $\cdot$ .

```
# let fold_li f a arr = let n = Array.length arr
                      in let rec doit i = -1 then a
                         else doit (i-1) (f i a arr.(i))
                      in doit (n-1) a;;
# let reach edges x =
      let n = Array.length edges
      in let reachable = Array.make n false
      in let extract_result () = fold_li
                   (fun i acc b \rightarrow if b then i:: acc
                                   else acc) [] reachable
```
Kommentar:

...

- fold li : (int -> 'a -> 'b -> 'a) -> 'a -> 'b array -> 'a erlaubt, über ein Array zu iterieren unter Berücksichtigung des Index wie der Werte für den Index :-)
- Array.make : int -> 'a -> 'a array legt ein neues initialisiertes Array an.
- Die entscheidende Berechnung erfolgt in der rekursiven Funktion dfs ...

```
in let rec dfs x = if not reachable.(x) thenreachable.(x) <- true;
                       List.iter (fun (\_y) \rightarrow dfs y)
                                   edges.(x)
                    )
in dfs x;
   extract result ();;
```
• Die Technik heißt Depth First Search oder Tiefensuche, weil die Nachfolger eines Knotens vor den Nachbarn besucht werden :-)

#### Kommentar (Forts.):

...

Der Test am Anfang von dfs liefert für jeden Knoten nur einmal true.

Jede Kante wird maximal einmal behandelt. **Der Gesamtaufwand ist proportional zu**  $n + m$  $\frac{1}{\sqrt{2}}$   $\frac{n}{\sqrt{2}}$  Anzahl der Knoten  $\frac{1}{2}$  *m*  $\equiv$  Anzahl der Kanten

## **5.3 Topologisches Sortieren**

Ein Pfad oder Weg der Länge *n* in einem gerichteten Graphen ist eine Folge von Kanten:

 $(v_0, v_1, v_1)(v_1, v_2) \ldots, (v_{n-1}, v_n)$ 

Ein Pfad der Länge *n* > 0 von *v* nach *v* heißt Kreis. Ein gerichteter Graph ohne Kreise heißt azyklisch ...

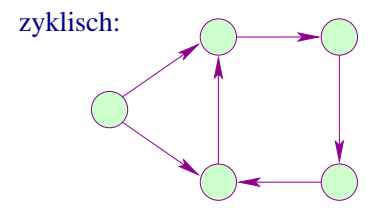
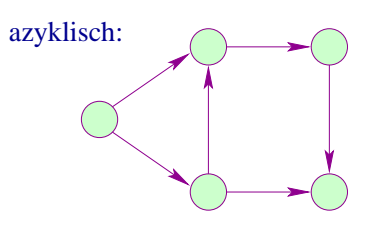

# Aufgabe:

- **Gegeben:** ein gerichteter Graph.
- **Frage:** Ist der Graph azyklisch?

Wenn ja: Finde eine lineare Anordnung der Knoten!

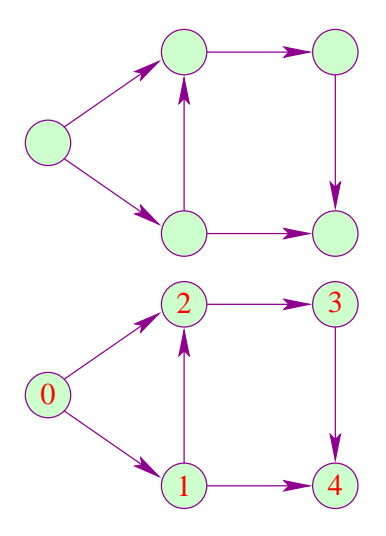

# Idee:

- Suche einen Knoten ohne eingehende Kanten.
- Besitzt jeder Knoten eingehende Kanten, muss der Graph einen Kreis enthalten ;-)
- Gibt es einen Knoten ohne eingehende Kanten, können wir diesen als kleinstes Element auswählen :-)
- Entferne den Knoten mit allen seinen ausgehenden Kanten !
- Löse das verbleibende Problem ...

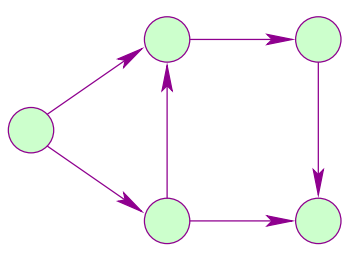

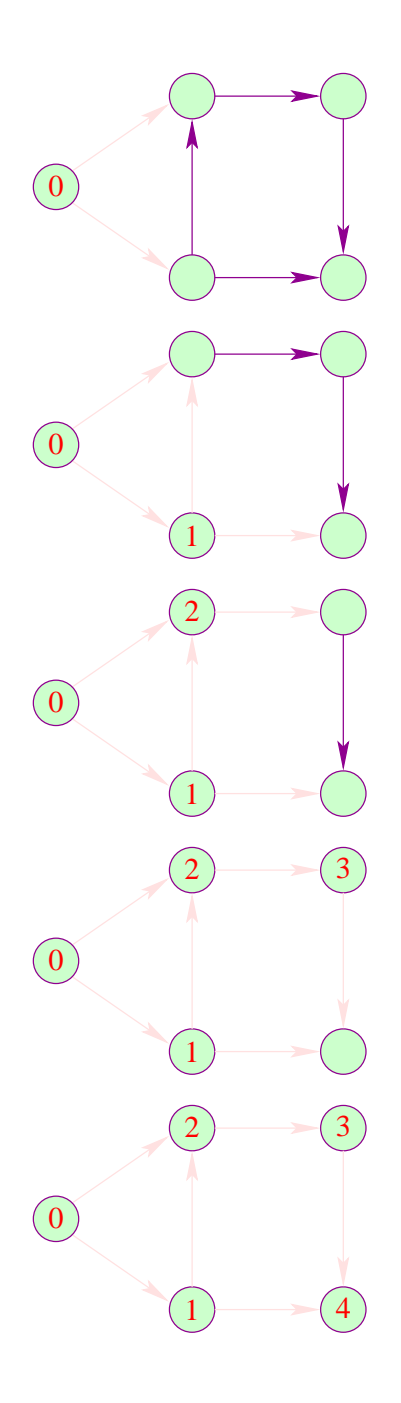

# Implementierung:

- Für jeden Knoten x benutzen wir einen Zähler count.(x), der die Anzahl der eingehenden Kanten zählt.
- Haben wir einen Knoten, dessen Zähler 0 ist, nummerieren wir ihn :-)
- Dann durchlaufen wir seine ausgehenden Kanten.
- Für jeden Nachbarn dekrementieren wir den Zähler und fahren rekursiv fort.

==⇒ wieder Depth-First-Search

```
# let top_sort edges =
               let n = Array.length edges
            in let count = Array.make n 0
            in let inc y = count.(y) < - count.(y) +1in let dec y = count.(y) < - count.(y) -1in for x=0 to n-1 do
               List.iter (fun (\_,y) \rightarrow inc y) edges.(x)done ;
               let value = Array.make n (-1)...
       in let next = ref 0
       in let number y = value.(y) < - !next;
                         next := !next + 1in let rec dfs x = if count.(x) = 0 then (
                              number x;
                              List.iter (fun (\_,y) ->
                                                dec y;
                                                dfs y)
                                        edges.(x))
       in for x=0 to n-1 do
              if value.(x) = -1 then dfs x
          done; value;;
```
# Diskussion:

- for  $y = \ldots$  to  $\ldots$  do  $\ldots$  done ist eine vereinfachte while-Schleife ;-)
- Für die Initialisierung des Arrays count iterieren wir einmal über alle Knoten und für jeden Knoten einmal über alle ausgehenden Kanten.

 $\implies$  Aufwand: proportional  $n + m$ 

- Die Hauptschleife behandelt jeden Knoten maximal einmal.
- dfs wird maximal einmal für jeden Knoten und jede Kante aufgerufen und behandelt jede Kante maximal einmal.

 $\implies$  Aufwand: proportional  $n + m$ ⇒ Der Gesamtaufwand ist linear :-)

# **6 Formale Methoden für Ocaml**

#### Frage:

Wie können wir uns versichern, dass ein Ocaml-Programm das macht, was es tun soll ???

#### Wir benötigen:

- eine formale Semantik:
- Techniken, um Aussagen über Programme zu beweisen ...

# **6.1 MiniOcaml**

Um uns das Leben leicht zu machen, betrachten wir nur einen kleinen Ausschnitt aus Ocaml. Wir erlauben ...

- nur die Basistypen int, bool sowie Tupel und Listen;
- rekursive Funktionsdefinitionen nur auf dem Top-Level :-)

### Wir verbieten ...

- veränderbare Datenstrukturen;
- Ein- und Ausgabe;
- lokale rekursive Funktionen :-)

Dieses Fragment von Ocaml nennen wir MiniOcaml. Ausdrücke in MiniOcaml lassen sich durch die folgende Grammatik beschreiben:

> $E$  :: = const | name | op<sub>1</sub> *E* |  $E_1$  op<sub>2</sub> *E*<sub>2</sub> |  $(E_1, ..., E_k)$  | let name =  $E_1$  in  $E_0$  | match  $E$  with  $P_1 \rightarrow E_1 \mid \ldots \mid P_k \rightarrow E_k \mid$ fun name  $\rightarrow E$  |  $E E_1$

$$
P :: = \text{const} \mid \text{name} \mid (P_1, \ldots, P_k) \mid P_1 :: P_2
$$

### Abkürzung:

fun  $x_1$  -> ...fun  $x_k$  ->  $e \equiv$  fun  $x_1$  ...  $x_k$  ->  $e$ 

#### Achtung:

• Die Menge der erlaubten Ausdrücke muss weiter eingeschränkt werden auf diejenigen, die typkorrekt sind, d.h. für die der Ocaml-Compiler einen Typ herleiten kann ...

```
(1, [true; false]) typkorrekt
(1 [true; false]) nicht typkorrekt
([1; true], false) nicht typkorrekt
```
- Wir verzichten auf if ... then ... else ... , da diese durch match ... with true -> ... | false -> ... simuliert werden können :-)
- Wir hätten auch auf let ... in ... verzichten können (wie?)

Ein Programm besteht dann aus einer Folge wechselseitig rekursiver globaler Definitionen von Variablen  $f_1, \ldots, f_m$ :

let rec 
$$
f_1 = E_1
$$

\nand  $f_2 = E_2$ 

\n...

\nand  $f_m = E_m$ 

## **6.2 Eine Semantik für MiniOcaml**

#### Frage:

Zu welchem Wert wertet sich ein Ausdruck *E* aus ??

Ein Wert ist ein Ausdruck, der nicht weiter ausgerechnet werden kann :-) Die Menge der Werte lässt sich ebenfalls mit einer Grammatik beschreiben:

> $V$  :: = const | fun name<sub>1</sub> ... name<sub>k</sub> ->  $E$  |  $(V_1, \ldots, V_k)$  | [] |  $V_1 : : V_2$

Ein MiniOcaml-Programm ...

```
let rec comp = fun f q x \rightarrow f (q x)
    and map = fun f list -> match list
                 with [] \rightarrow []\vert x:xs -> f x :: map f xs
```
Ein MiniOcaml-Programm ...

let rec comp = fun f q x  $\rightarrow$  f (q x) and map = fun f list -> match list with [] -> []  $\vert$  x:: xs -> f x :: map f xs

Beispiele für Werte ...

```
1
(1, [true; false])
fun x \rightarrow 1 + 1[fun x \rightarrow x+1; fun x \rightarrow x+2; fun x \rightarrow x+3]
```
Idee:

- Wir definieren eine Relation:  $e \Rightarrow v$  zwischen Ausdrücken und ihren Werten  $=$  $\implies$  Big-Step operationelle Semantik.
- Diese Relation definieren wir mit Hilfe von Axiomen und Regeln, die sich an der Struktur von *e* orientieren :-)
- Offenbar gilt stets:  $v \Rightarrow v$  für jeden Wert  $v$  :-))

Tupel:

$$
\frac{e_1 \Rightarrow v_1 \qquad \ldots \qquad e_k \Rightarrow v_k}{(e_1, \ldots, e_k) \Rightarrow (v_1, \ldots, v_k)}
$$

Listen:

$$
\frac{e_1 \Rightarrow v_1 \quad e_2 \Rightarrow v_2}{e_1 : : e_2 \Rightarrow v_1 : : v_2}
$$

Globale Definitionen:

$$
\frac{f = e \quad e \Rightarrow v}{f \Rightarrow v}
$$

Lokale Definitionen:

$$
\frac{e_1 \Rightarrow v_1 \quad e_0[v_1/x] \Rightarrow v_0}{\text{let } x = e_1 \text{ in } e_0 \Rightarrow v_0}
$$

Funktionsaufrufe:

$$
\frac{e \Rightarrow \text{ fun } x \rightarrow e_0 \quad e_1 \Rightarrow v_1 \quad e_0[v_1/x] \Rightarrow v_0}{e \; e_1 \Rightarrow v_0}
$$

Durch mehrfache Anwendung der Regel für Funktionsaufrufe können wir zusätzlich eine Regel für Funktionen mit mehreren Argumenten ableiten:

$$
\frac{e \Rightarrow \text{ fun } x_1 \dots x_k \rightarrow e_0 \quad e_1 \Rightarrow v_1 \dots e_k \Rightarrow v_k \quad e_0[v_1/x_1, \dots, v_k/x_k] \Rightarrow v_0}{e \; e_1 \dots e_k \Rightarrow v_0}
$$

Diese abgeleitete Regel macht Beweise etwas weniger umständlich :-) Pattern Matching:

$$
\frac{e_0 \Rightarrow v' \equiv p_i[v_1/x_1,\ldots,v_k/x_k]}{\text{match }e_0 \text{ with } p_1 \rightarrow e_1 \mid \ldots \mid p_m \rightarrow e_m \Rightarrow v}
$$

— sofern *v* ′ auf keines der Muster *p*1, . . . , *pi*−<sup>1</sup> passt ;-)

Eingebaute Operatoren:

$$
\frac{e_1 \Rightarrow v_1 \qquad e_2 \Rightarrow v_2 \qquad v_1 \text{ op } v_2 = v}{e_1 \text{ op } e_2 \Rightarrow v}
$$

Die unären Operatoren behandeln wir analog :-) Beispiel:

let  $f = fun x \rightarrow x+1$ let  $s = fun y \rightarrow y*y$ 

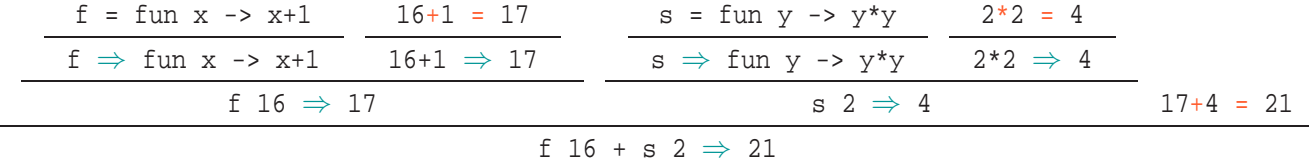

// Benutzungen von  $v \Rightarrow v$  haben wir i.a. weggelassen :-)

Beispiel:

```
let rec app = fun x y -> match xwith [] \rightarrow y| h:t \rightarrow h :: app t y
```

```
Behauptung: app (1::[]) (2::[]) \Rightarrow 1::2::[]Beweis:
```
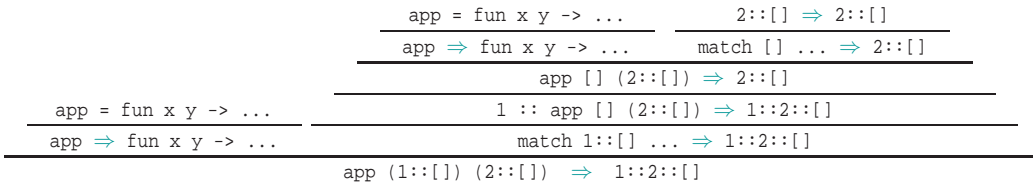

// Benutzungen von  $v \Rightarrow v$  haben wir i.a. weggelassen :-)

#### Diskussion:

- Die Big-Step operationelle Semantik ist nicht sehr gut geeignet, um Schritt für Schritt nachzu vollziehen, was ein MiniOcaml-Programm macht :-(
- Wir können damit aber sehr gut nachweisen, dass die Auswertung eine Funktion für bestimmte Argumentwerte stets terminiert:

Dazu muss nur nachgewiesen werden, dass es jeweils einen Wert gibt, zu dem die entsprechende Funktionsanwendung ausgewertet werden kann . . .

# Beispiel-Behauptung:

app *l*<sup>1</sup> *l*<sup>2</sup> terminiert für alle Listen-Werte *l*1, *l*2.

#### Beweis:

Induktion nach der Länge  $n$  der Liste  $l_1$ .

 $n = 0$ : D.h.  $l_1 = [$ ]. Dann gilt:

app = fun  $x y \rightarrow \cdots$  $\mathtt{app} \Rightarrow \mathtt{fun}\ \mathtt{x}\ \mathtt{y}\ \mathtt{->}\ \cdots\qquad \mathtt{match}\ \mathtt{[\ ]} \ \mathtt{with}\ \mathtt{[\ ]}\ \mathtt{->} \ l_2\ \mathtt{[\ } \ldots \Rightarrow l_2$ app []  $l_2 \Rightarrow l_2$ 

$$
n>0:
$$
 D.h.  $l_1 = h::t.$ 

Insbesondere nehmen wir an, dass die Behauptung bereits für alle kürzeren Listen gilt. Deshalb haben wir:

$$
\text{app t } l_2 \ \Rightarrow \ l
$$

für ein geeignetes *l*. Wir schließen:

$$
\cfrac{\text{app } t \, l_2 \Rightarrow l}{\text{app } \Rightarrow \text{ fun x } y \rightarrow \dots \qquad \cfrac{\text{hp } t \, l_2 \Rightarrow l}{\text{match h::t with } \dots \Rightarrow \text{h :: l}}}{\text{match h::t with } \dots \Rightarrow \text{h :: l}}.
$$

### Diskussion (Forts.):

- Wir können mit der Bigstep-Semantik auch überprüfen, dass optimierende Transformationen korrekt sind :-)
- Schließlich können wir sie benutzen, um die Korrektheit von Aussagen über funktionale Programme zu beweisen !
- Die Big-Step operationelle Semantik legt dabei nahe, Ausdrücke als Beschreibungen von Werten aufzufassen.
- Ausdrücke, die sich zu den gleichen Werten auswerten, sollten deshalb austauschbar sein ...

#### Achtung:

- Gleichheit zwischen Werten kann in MiniOcaml nur getestet werden, wenn diese keine Funktionen enthalten !!
- Solche Werte nennen wir vergleichbar. Sie haben die Form:

$$
C ::= const | (C_1,..., C_k) | I | C_1 :: C_2
$$

• Offenbar ist ein MiniOcaml-Wert genau dann vergleichbar, wenn sein Typ funktionsfrei, d.h. einer der folgenden Typen ist:

```
c :: = bool | int | unit | c_1 * \ldots * c_k | c list
```
:-)

Für Ausdrücke  $e_1, e_2, e$  mit funktionsfreien Typen können wir Schlussregeln angeben ...

:-)

## Substitutionslemma:

$$
\frac{e_1 \Rightarrow v' \qquad e_2 \Rightarrow v' \qquad e[e_1/x] \Rightarrow v}{e[e_2/x] \Rightarrow v}
$$

Beachte:

 $e_1 = e_2 \Rightarrow$  true  $\qquad \Leftrightarrow \qquad e_1 \Rightarrow v' \;\; \wedge \;\; e_2 \Rightarrow v' \quad \text{für ein $v' \; \; : \text{-}$)}$ 

Wir folgern:

$$
\frac{e_1 = e_2 \Rightarrow \text{true}}{e[e_1/x] = e[e_2/x]} \Rightarrow \text{true}
$$

## Diskussion:

- Das Lemma besagt damit, dass wir in jedem Kontext alle Vorkommen eines Ausdrucks *e*<sup>1</sup> durch einen Ausdruck *e*<sup>2</sup> ersetzen können, sofern *e*<sup>1</sup> und *e*<sup>2</sup> die selben Werte liefern :-)
- Das Lemma lässt sich mit Induktion über die Tiefe der benötigten Herleitungen zeigen  $(was wir uns sparen :-)$
- Der Austausch von als gleich erwiesenen Ausdrücken ist die Grundlage unserer Methode zum Nachweis der Äquivalenz von Ausdrücken ...

# **6.3 Beweise für MiniOcaml-Programme**

```
Beispiel 1:
    let rec app = fun x \rightarrow fun y \rightarrow match xwith [] \rightarrow y\vert x:xs -> x :: app xs y
```
Wir wollen nachweisen:

(1) app  $x \in I = x$  für alle Listen x. (2) app x (app  $y z$ ) = app (app  $x y$ ) z für alle Listen x, y, z. Idee: Induktion nach der Länge *n* von x

 $n = 0$ : Dann gilt:  $x = [$ 

Wir schließen:

```
app x [] = app []= []
       = x :-)
```
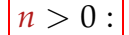

```
n > 0 : Dann gilt: x = h::t wobei t Länge n − 1 hat.
```
Wir schließen:

app  $x$  [] = app  $(h::t)$  []  $=$  h :: app t []  $=$  h :: t nach Induktionsannahme  $=$  x :-))

Analog gehen wir für die Aussage (2) vor ...

 $n = 0$ : Dann gilt:  $x = [$ ]

Wir schließen:

app  $x$  (app  $y$   $z$ ) = app  $\left[\right]$  (app  $y$   $z$ )  $=$  app  $y z$  $=$  app (app  $\left[\begin{array}{cc} 1 & y \end{array}\right]$  z  $=$  app  $(\text{app} x y) z$  :-)

*n* > 0 : Dann gilt: x = h::t wobei t Länge *n* − 1 hat.

Wir schließen:

```
app x (app y z) = app (h::t) (app y z)
                 = h :: app t (app y z)
                 = h :: app (app t y) z nach Induktionsannahme
                 = app (h :: app t y) z
                 = app (app (h::t) y) z
                 = app (\text{app } x y) z :-)
```
Diskussion:

- Bei den Gleichheitsumformungen haben wir einfache Zwischenschritte weggelassen :- )
- Eine Aussage: exp1 = exp2 steht für: exp1 = exp2  $\Rightarrow$  true und schließt damit die Terminierung der Auswertungen von exp1, exp2 ein.
- Zur Korrektheit unserer Induktionsbeweise benötigen wir, dass sämtliche vorkommenden Funktionsaufrufe terminieren.
- Im Beispiel reicht es zu zeigen, dass für alle x, y ein *v* existiert mit:

app  $x y \Rightarrow v$ 

... das haben wir aber bereits bewiesen, natürlich ebenfalls mit Induktion ;-) Beispiel 2:

```
let rec rev = fun x \rightarrow match xwith [] \rightarrow []\vert x::xs -> app (rev xs) [x]
let rec rev1 = fun x \rightarrow fun y \rightarrow match xwith [] \rightarrow y\vert x::xs -> revl xs (x::y)
```
Behauptung:

rev  $x = rev1 x$  [] für alle Listen x. Allgemeiner:

app (rev x)  $y = rev1 x y$  für alle Listen x, y.

Beweis: Induktion nach der Länge *n* von x

 $n = 0$ : Dann gilt:  $x = [$ ]

Wir schließen:

```
app (rev x) y = app (rev []) y= app [] y
               = \frac{1}{2}= rev1 [] y
               = revl x y \vdots)
```
 $n > 0$ :

Dann gilt: 
$$
x = h
$$
 :t wobei t Länge  $n - 1$  hat.

Wir schließen:

$$
\begin{array}{rcl}\n\text{app (rev x) y} & = & \text{app (rev (h::t)) y} \\
& = & \text{app (app (rev t) [h]) y} \\
& = & \text{app (rev t) (app [h] y) } \\
& = & \text{app (rev t) (h::y)} \\
& = & \text{rev1 (h::y) } \\
& = & \text{rev1 (h::t) y} \\
& = & \text{rev1 x y } \quad \text{:-)}\n\end{array}
$$

### Diskussion:

- Wieder haben wir implizit die Terminierung der Funktionsaufrufe von app, rev und rev1 angenommen :-)
- Deren Terminierung können wir jedoch leicht mittels Induktion nach der Tiefe des ersten Arguments nachweisen.
- Die Behauptung: rev x = rev1 x [] folgt aus: app (rev x) y = rev1 x y

```
indem wir: y = [ ] setzen und Aussage (1) aus Beispiel 1 benutzen :-)
Beispiel 3:
```

```
let rec sorted = fun x \rightarrow match xwith x1::x2::xs -> (match x1 \leq x2)
                         with true \rightarrow sorted (x2::xs)| false -> false)
             | - -> true
    and merge = fun x \rightarrow fun y \rightarrow match (x,y)with ([ ], y) \rightarrow y
              (x, []) \rightarrow x\vert (x1::xs,y1::ys) -> (match x1 <= y1
                          with true \rightarrow x1 :: merge xs y
                             | false -> y1 :: merge x ys
```
# Behauptung:

```
sorted x \wedge sorted y \rightarrow sorted (merge x y)
                                für alle Listen x, y.
```

```
Beweis: Induktion über die Summe n der Längen von x, y :-)
```
Gelte sorted  $x \wedge$  sorted y.

 $n = 0$ : Dann gilt:  $x = [$ ] = y

Wir schließen:

```
sorted (merge x y) = sorted (merge [] [])
                 = sorted []
                  = true :-)
```
 $n > 0$ :

**Fall 1:** x = [].

Wir schließen:

```
sorted (merge x y) = sorted (merge [ ] y)
                  = sorted y
                  = true :-)
```
**Fall 2:**  $y = [ ]$  analog :-) **Fall 3:**  $x = x1::xs \land y = y1::ys \land x1 \le y1$ .

Wir schließen:

```
sorted (merge x y) = sorted (merge (x1::xs) (y1::ys))
                   = sorted (x1 :: merge xs y)
                   = ...
```
**Fall 3.1:** xs = []

Wir schließen:

 $\ldots$  = sorted  $(x1 :: merge [] y)$  $=$  sorted  $(x1 :: y)$ = sorted y = true :-)

#### **Fall 3.2:**  $xs = x2::xs' \wedge x2 \leq y1$ .

Insbesondere gilt:  $x1 \le x2 \land$  sorted xs.

Wir schließen:

... = sorted  $(x1 :: merge (x2::xs') y)$  $=$  sorted  $(x1 :: x2 :: merge xs' y)$ = sorted (x2 :: merge xs' y) = sorted (merge xs y) = true nach Induktionsannahme :-)

**Fall 3.3:**  $xS = x2::xs' \land x2 > y1$ .

Insbesondere gilt:  $x1 \le y1 < x2 \land$  sorted xs.

Wir schließen:

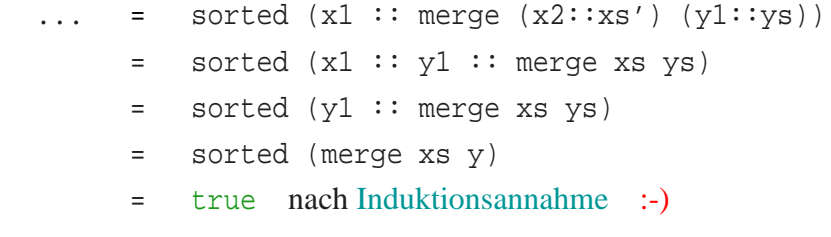

**Fall 4:**  $x = x1::xs \land y = y1::ys \land x1 > y1.$ 

Wir schließen:

sorted (merge x y) = sorted (merge  $(x1::xs)$   $(y1::ys)$ ) = sorted (y1 :: merge x ys)  $=$  ...

**Fall 4.1:** ys = []

Wir schließen:

 $\ldots$  = sorted  $(y1 :: merge x []$  $=$  sorted  $(y1 :: x)$ = sorted x  $=$   $true$   $:-)$ 

**Fall 4.2:**  $y s = y2: y s' \wedge x1 > y2$ .

Insbesondere gilt:  $y1 \le y2 \land$  sorted ys.

Wir schließen:

 $\ldots$  = sorted (y1 :: merge x (y2::ys')) = sorted  $(y1 :: y2 :: merge x ys')$ = sorted (y2 :: merge x ys') = sorted (merge x ys) = true nach Induktionsannahme :-)

**Fall 4.3:** ys = y2::ys'  $\wedge$  x1  $\le$  y2.

Insbesondere gilt:  $y1 < x1 < y2 \land$  sorted ys.

Wir schließen:

... = sorted  $(y1 :: merge (x1::xs) (y2::ys'))$  $=$  sorted (y1 :: x1 :: merge xs ys) = sorted (x1 :: merge xs ys) = sorted (merge x ys) = true nach Induktionsannahme :-))

# Diskussion:

- Wieder steht der Beweis unter dem Vorbehalt, dass alle Aufrufe der Funktionen sorted und merge terminieren :-)
- Als zusätzliche Technik benötigten wir Fallunterscheidungen über die verschiedenen Möglichkeiten für Argumente in den Aufrufen :-)
- Die Fallunterscheidungen machten den Beweis länglich :-(

// Der Fall  $n = 0$  ist tatsächlich überflüssig,

 $\frac{1}{2}$  da er in den Fällen 1 und 2 enthalten ist :-

#### Ausblick:

==⇒

• In Programmoptimierungen möchten wir gelegentlich Funktionen austauschen, z.B.

comp (map f) (map q) = map (comp f q)

• Offenbar stehen rechts und links des Gleichheitszeichens Funktionen, deren Gleichheit Ocaml nicht überprüfen kann

Die Logik benötigt einen stärkeren Gleichheitsbegriff :-)

- Wir erweitern die Ocaml-Gleichheit = so dass gilt:
	- $\Box$  x = y falls x und y nicht terminieren ;-)

 $\Box$  f = g falls f x = g x für alle x

==⇒ extensionale Gleichheit

## Wir haben:

Seien der Typ von  $e_1, e_2$  funktionsfrei. Dann gilt:

$$
\frac{e_1 = e_2}{e_1 = e_2 \implies \text{true}}
$$

• Außerdem gibt es eine stark vereinfachte Substitutionsregel:

$$
\frac{e_1 = e_2}{e[e_1/x] = e[e_2/x]}
$$

// Die Annahmen über Terminierung entfallen :-)

==⇒ Die Beweistechnik vereinfacht sich :-))

# **7 Das Modulsystem von OCAML**

- $\rightarrow$  Strukturen
- $\rightarrow$  Signaturen
- $\rightarrow$  Information Hiding
- $\rightarrow$  Funktoren
- $\rightarrow$  Getrennte Übersetzung

# **7.1 Module oder Strukturen**

Zur Strukturierung großer Programmsysteme bietet Ocaml Module oder Strukturen an:

```
module Pairs =
  struct
    type 'a pair = 'a * 'a
    let pair (a,b) = (a,b)let first (a,b) = alet second (a,b) = bend
```
Auf diese Eingabe antwortet der Compiler mit dem Typ der Struktur, einer Signatur:

```
module Pairs :
 sig
   type 'a pair = 'a * 'a
   val pair : 'a * 'b -> 'a * 'b
   val first : 'a * 'b -> 'a
   val second : 'a * 'b -> 'b
  end
```
Die Definitionen innerhalb der Struktur sind außerhalb nicht sichtbar:

# first;; Unbound value first

## Zugriff auf Komponenten einer Struktur:

Über den Namen greift man auf die Komponenten einer Struktur zu:

# Pairs.first;; - : 'a \* 'b -> 'a = <fun>

So kann man z.B. mehrere Funktionen gleichen Namens definieren:

```
# module Triples = struct
   type 'a triple = Triple of 'a * 'a * 'a
    let first (Triple (a, -,-)) = alet second (Triple (\_,b,\_)) = b
    let third (Triple (\_,-\_c)) = c
  end;;
...
...
module Triples :
sig
  type 'a triple = Triple of 'a * 'a * 'a
 val first : 'a triple -> 'a
 val second : 'a triple -> 'a
 val third : 'a triple -> 'a
end
# Triples.first;;
- : 'a Triples.triple -> 'a = <fun>
```
... oder mehrere Implementierungen der gleichen Funktion:

```
# module Pairs2 =
 struct
    type 'a pair = bool -> 'a
    let pair (a,b) = fun x -> if x then a else b
    let first ab = ab true
    let second ab = ab false
 end;;
```
# Öffnen von Strukturen

Um nicht immer den Strukturnamen verwenden zu müssen, kann man alle Definitionen einer Struktur auf einmal sichtbar machen:

```
# open Pairs2;;
# pair;;
- : 'a * 'a \rightarrow bool \rightarrow 'a = <fun># pair (4,3) true;;
- : int = 4
```
Sollen die Definitionen des anderen Moduls Bestandteil des gegenwärtigen Moduls sein, dann macht man sie mit include verfügbar ...

```
# module A = struct let x = 1 end;;
module A : sig val x : int end
# module B = struct
   open A
   let y = 2end;;
module B : sig val y : int end
# module C = struct
   include A
   include B
 end;;
module C : sig val x : int val y : int end
```
### Geschachtelte Strukturen

Strukturen können selbst wieder Strukturen enthalten:

```
module Quads = struct
    module Pairs = struct
        type 'a pair = 'a * 'a
        let pair (a,b) = (a,b)let first (a, ) = alet second (\_, b) = bend
    type 'a quad = 'a Pairs.pair Pairs.pair
    let quad (a,b,c,d) =
       Pairs.pair (Pairs.pair (a,b), Pairs.pair (c,d))
    ...
```

```
...
    let first q = Pairs.first (Pairs.first q)
    let second q = Pairs.second (Pairs.first q)
    let third q = Pairs.first (Pairs.second q)
    let fourth q = Pairs.second (Pairs.second q)
  end
# Quads.quad (1,2,3,4);;
- : (int * int) * (int * int) = ((1,2), (3,4))# Quads.Pairs.first;;
- : 'a * 'b -> 'a = <fun&gt;
```
# **7.2 Modul-Typen oder Signaturen**

Mithilfe von Signaturen kann man einschränken, was eine Struktur nach außen exportiert.

#### Beispiel:

```
module Count =
  struct
   let count = ref 0
    let setCounter n = count := n
    let getCounter () = !count
    let incCounter () = count := !count+1end
```
Der Zähler ist nach außen sichtbar, zugreifbar und veränderbar:

```
# !Count.count;;
- : int = 0
# Count.count := 42i;
- : unit = ()
```
Will man, daß nur die Funktionen der Struktur auf ihn zugegreifen können, benutzt man einen Modul-Typ oder Signatur:

```
module type Count =
  sig
   val setCounter : int -> unit
   val incCounter : unit -> unit
   val getCounter : unit -> int
  end
```
Die Signatur enthält den Zähler selbst nicht :-) Mit dieser Signatur wird die Schnittstelle der Struktur eingeschränkt:

```
# module SafeCount : Count = Count;;
module SafeCount : Count
# SafeCount.count;;
Unbound value Safecount.count
```
Die Signatur bestimmt, welche Definitionen exportiert werden. Das geht auch direkt bei der Definition:

```
module Count1 : Count =
 struct
   val count = ref 0
    fun setCounter n = count := n
   fun getCounter () = !count
    fun incCounter () = count := !count+1end
# !Count1.count;;
Unbound value Count1.count
```
### Signaturen und Typen

Die in der Signatur angegebenen Typen müssen Instanzen der für die exportierten Definitionen inferierten Typen sein :-) Dadurch werden deren Typen spezialisiert:

```
module type A1 = sig
    val f : 'a -> 'b -> 'b
  end
module type A2 = sig
    val f : int -> char -> int
  end
module A = struct
    let f \times y = xend
# module A1 : A1 = \mathbf{A};
Signature mismatch:
Modules do not match: sig val f : 'a -> 'b -> 'a end
```

```
is not included in A1
Values do not match:
  val f : 'a -> 'b -> 'a
is not included in
  val f : 'a -> 'b -> 'b
# module A2 : A2 = A;module A2 : A2
# A2.f;;
- : int \rightarrow char \rightarrow int = <fun>
```
# **7.3 Information Hiding**

Aus Gründen der Modularität möchte man oft verhindern, dass die Struktur exportierter Typen einer Struktur von außen sichtbar ist.

#### Beispiel:

```
module ListQueue = struct
  type 'a queue = 'a list
 let empty_queue () = []
  let is_empty = function
     [] -> true | - -> false
  let enqueue xs y = xs @ [y]let dequeue (x::xs) = (x, xs)end
```
Mit einer Signatur kann man die Implementierung einer Queue verstecken:

```
module type Queue = sig
    type 'a queue
   val empty_queue : unit -> 'a queue
   val is_empty : 'a queue -> bool
    val enqueue : 'a queue -> 'a -> 'a queue
    val dequeue : 'a queue -> 'a * 'a queue
  end
# module Queue : Queue = ListQueue;;
module Queue : Queue
# open Queue;;
# is_empty [];;
This expression has type 'a list but is here used with type
  'b queue = 'b Queue.queue
```
Das Einschränken per Signatur genügt, um die wahre Natur des Typs queue zu verschleiern :-)

Soll der Datentyp mit seinen Konstruktoren dagegen exportiert werden, wiederholen wir seine Definition in der Signatur:

```
module type Queue =
sig
   type 'a queue = Queue of ('a list * 'a list)val empty_queue : unit -> 'a queue
  val is_empty : 'a queue -> bool
  val enqueue : 'a -> 'a queue -> 'a queue
  val dequeue : 'a queue -> 'a option * 'a queue
end
```
# **7.4 Funktoren**

 $\implies$ 

Da in Ocaml fast alles höherer Ordnung ist, wundert es nicht, dass es auch Strukturen höherer Ordung gibt: die Funktoren.

- Ein Funktor bekommt als Parameter eine Folge von Strukturen;
- der Rumpf eines Funktors ist eine Struktur, in der die Argumente des Funktors verwendet werden können;
- das Ergebnis ist eine neue Struktur, die abhängig von den Parametern definiert ist.

Wir legen zunächst per Signatur die Eingabe und Ausgabe des Funktors fest:

```
module type Enum = sig
  type enum
 val null : enum
  val incr : enum -> enum
  val int of enum : enum -> int
end
module type Counter = sig
  type counter
  val incCounter : unit -> unit
  val getCounter : unit -> counter
```

```
val int_of_counter : counter -> int
  end
...
...
# module GenCounter (Enum : Enum) : Counter =
 struct
   open Enum
    type counter = enum
    let count = ref null
    let incCounter() = count := incr(!count)
    let getCounter() = !count
    let int_of_counter x = int_of_enum x
  end;;
module GenCounter : functor (Enum : Enum) -> Counter
```
Jetzt können wir den Funktor auf eine Struktur anwenden und erhalten eine neue Struktur ...

```
module PlusEnum = struct
    type enum = int
   let null = 0let incr x = x+1let int of enum x = xend
# module PlusCounter = GenCounter (PlusEnum);;
module PlusCounter : Counter
# PlusCounter.incCounter ();
 PlusCounter.incCounter ();
 PlusCounter.int of counter (PlusCounter.getCounter ());;
- : int = 2
```
Eine erneute Anwendung des Funktors erzeugt eine neue Struktur:

```
module MalEnum = struct
   type enum = int
    let null = 1let incr x = 2*xlet int_of_enum x = xend
# module MalCounter = GenCounter (MalEnum);;
module MalCounter : Counter
```

```
# MalCounter.incCounter();
  MalCounter.incCounter();
  MalCounter.int_of_counter (MalCounter.getCounter());;
- : int = 4
```
Mit einem Funktor kann man sich auch mehrere Instanzen des gleichen Moduls erzeugen:

```
# module CountApples = GenCounter (PlusEnum);;
module CountApples : Counter
# module CountPears = GenCounter (PlusEnum);;
module CountPears : Counter
...
...
# CountApples.incCounter();;
- : unit = ()
# CountApples.incCounter();;
- : unit = ()
# CountPears.incCounter ();;
- : unit = ()
# CountApples.int_of_counter (CountApples.getCounter());;
- : int = 2
# CountPears.int_of_counter (CountPears.getCounter());;
- : int = 1
```
# **7.5 Getrennte Übersetzung**

- Eigentlich möchte man Ocaml-Programme nicht immer in der interaktiven Umgebung starten :-)
- Dazu gibt es u.a. den Compiler ocamlc ...

> ocamlc Test.ml

interpretiert den Inhalt der Datei Test.ml als Folge von Definitionen einer Struktur Test.

• Als Ergebnis der Übersetzung liefert ocamlc die Dateien:

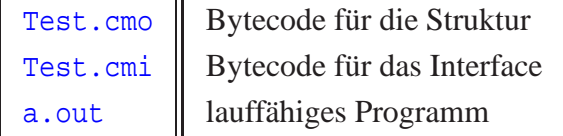

• Gibt es eine Datei Test.mli wird diese als Definition der Signatur für Test aufgefasst. Dann rufen wir auf:

> ocamlc Test.mli Test.ml

• Benutzt eine Struktur A eine Struktur B, dann sollte diese mit übersetzt werden:

> ocamlc B.mli B.ml A.mli A.ml

• Möchte man auf die Neuübersetzung von B verzichten, kann man ocamlc auch die vor-übersetzte Datei mitgeben:

> ocamlc B.cmo A.mli A.ml

• Zur praktischen Verwaltung von benötigten Neuübersetzungen nach Änderungen von Dateien bietet Linux das Kommando make an. Das Protokoll der auszuführenden Aktionen steht dann in einer Datei Makefile :-)